Приложение к приказу директора МБОУ «Школа№68» Л.И. Старченко № 174 от 27.08.2014

Рекомендовано к использованию на педагогическом совете 24.06.2014 Протокол № 14

Согласовано: зам. директора по УВР И.Ф. Флек 25.08.2014

> Муниципальное бюджетное общеобразовательное учреждение «Средняя общеобразовательная школа № 68»

# **Информатика и ИКТ**

Рабочая программа для учащихся 5-6 классов

> Составитель: Старченко Вадим Вячеславович, учитель информатики МБОУ «Школа № 68»

Прокопьевск - 2014

# **Оглавление**

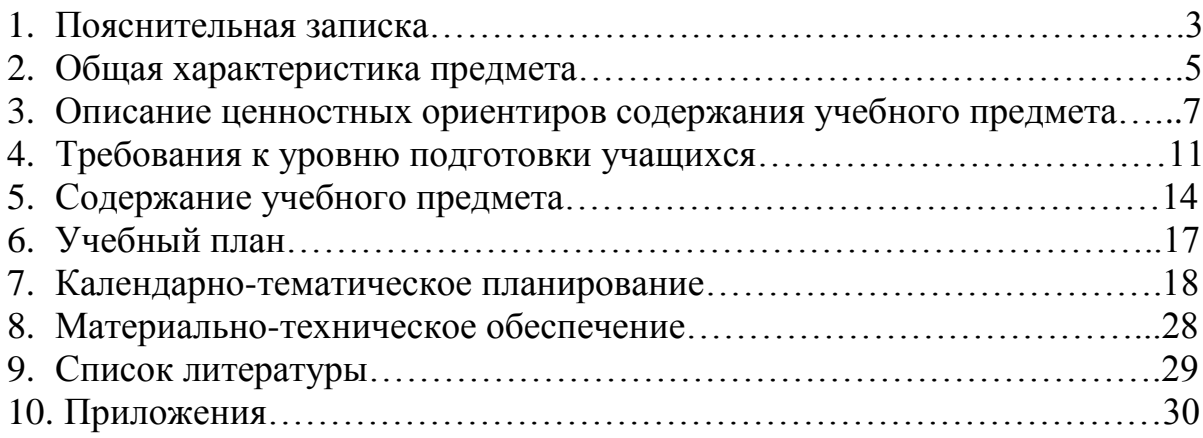

Настоящая рабочая учебная программа базового курса «Информатика и ИКТ» для 5-6 классов II ступени обучения средней общеобразовательной школы составлена в соответствии с: требованиями Федерального государственного образовательного стандарта основного общего образования (ФГОС ООО); требованиями к результатам освоения основной образовательной программы (личностным, метапредметным, предметным); основными подходами к развитию и формированию универсальных учебных действий (УУД) для основного общего образования. В ней соблюдается преемственность с федеральным государственным образовательным стандартом начального общего образования; учитываются возрастные и психологические особенности школьников, обучающихся на ступени основного общего образования, учитываются межпредметные связи.

Программа составлена на основе авторской программы Л.Л. Босовой «Информатика и ИКТ для 5-7 классов общеобразовательной средней школы». В программе предложен авторский подход в части структурирования учебного материала, определения последовательности его изучения, путей формирования системы знаний, умений и способов деятельности, развития, воспитания и социализации учащихся. Программа является ключевым компонентом учебно-методического комплекта по информатике для основной школы (авторы Л.Л. Босова, А.Ю. Босова; издательство «БИНОМ. Лаборатория знаний»).

Программа построена так, что может использоваться как учениками, изучавшими информатику в начальной школе, так и служить «точкой входа» в предмет для школьников, приступающих к ее изучению впервые. Освоение данного курса вполне доступно для учащихся.

Методологической основой федеральных государственных образовательных стандартов является системно-деятельностный подход, в рамках которого реализуются современные стратегии обучения, предполагающие использование информационных и коммуникационных технологий (ИКТ) в процессе изучения всех предметов, во внеурочной и внешкольной деятельности на протяжении всего периода обучения в школе. Организация учебно-воспитательного процесса в современной информационно-образовательной среде является необходимым условием формирования информационной культуры современного школьника, достижения им ряда образовательных результатов, прямо связанных с необходимостью использования информационных и коммуникационных технологий.

Средства ИКТ не только обеспечивают образование с использованием той же технологии, которую учащиеся применяют для связи и развлечений вне школы (что важно само по себе с точки зрения социализации учащихся в современном информационном обществе), но и создают условия для индивидуализации учебного процесса, повышения его эффективности и результативности. На протяжении всего периода существования школьного

курса информатики преподавание этого предмета было тесно связано с информатизацией школьного образования: именно в рамках курса информатики школьники знакомились с теоретическими основами информационных технологий, овладевали практическими навыками использования средств ИКТ, которые потенциально могли применять при изучении других школьных предметов и в повседневной жизни.

Термин «основная школа» относится к двум различным возрастным группам учащихся: к школьникам 10–12 лет и к школьникам 12–15 лет, которых принято называть подростками. В процессе обучения в 5–6 классах фактически происходит переход из начальной в основную школу; в 7 классе уже можно увидеть отчетливые различия учебной деятельности младших школьников и подростков.

Изучение информатики в 5–6 классах вносит значительный вклад в достижение главных целей основного общего образования, способствуя:

*развитию общеучебных умений и навыков на основе средств и методов информатики и ИКТ*, в том числе овладению умениями работать с различными видами информации, самостоятельно планировать и осуществлять индивидуальную и коллективную информационную деятельность, представлять и оценивать ее результаты;

*целенаправленному формирование* таких *общеучебных понятий*, как «объект», «система», «модель», «алгоритм» и др.;

 *воспитанию ответственного и избирательного отношения к информации; развитию познавательных, интеллектуальных и творческих способностей* учащихся.

## **Общая характеристика учебного предмета**

Информатика – это естественнонаучная дисциплина о закономерностях протекания информационных процессов в системах различной природы, а также о методах и средствах их автоматизации.

Многие положения, развиваемые информатикой, рассматриваются как основа создания и использования информационных и коммуникационных технологий — одного из наиболее значимых технологических достижений современной цивилизации. Вместе с математикой, физикой, химией, биологией курс информатики закладывает основы естественнонаучного мировоззрения.

Информатика имеет большое и все возрастающее число междисциплинарных связей, причем как на уровне понятийного аппарата, так и на уровне инструментария. Многие предметные знания и способы деятельности (включая использование средств ИКТ), освоенные обучающимися на базе информатики, находят применение как в рамках образовательного процесса при изучении других предметных областей, так и в иных жизненных ситуациях, становятся значимыми для формирования качеств личности, т. е. ориентированы на формирование метапредметных и личностных результатов. На протяжении всего периода становления школьной информатики в ней накапливался опыт формирования образовательных результатов, которые в настоящее время принято называть современными образовательными результатами.

Одной из основных черт нашего времени является всевозрастающая изменчивость окружающего мира. В этих условиях велика роль фундаментального образования, обеспечивающего профессиональную мобильность человека, готовность его к освоению новых технологий, в том числе, информационных. Необходимость подготовки личности к быстро наступающим переменам в обществе требует развития разнообразных форм мышления, формирования у учащихся умений организации собственной учебной деятельности, их ориентации на деятельностную жизненную позицию.

В содержании курса информатики основной школы целесообразно сделать акцент на изучении фундаментальных основ информатики, формировании информационной культуры, развитии алгоритмического мышления, реализовать в полной мере общеобразовательный потенциал этого курса.

Курс информатики основной школы является частью непрерывного курса информатики, который включает в себя также пропедевтический курс в начальной школе и обучение информатике в старших классах (на базовом или профильном уровне). В настоящей программе учтено, что сегодня, в соответствии с Федеральным государственным стандартом начального образования, учащиеся к концу начальной школы должны обладать ИКТкомпетентностью, достаточной для дальнейшего обучения. Далее, в основной школе, начиная с 5-го класса, они закрепляют полученные

технические навыки и развивают их в рамках применения при изучении всех предметов. Курс информатики основной школы, опирается на опыт постоянного применения ИКТ, уже имеющийся у учащихся, дает теоретическое осмысление, интерпретацию и обобщение этого опыта.

## **Описание ценностных ориентиров содержания учебного предмета**

Ценностные ориентиры учебного предмета «Информатика и ИКТ» связаны:

 с нравственно-этическим поведением и оцениванием, предполагающем, что учащийся знает и применяет правила поведения в компьютерном классе и этические нормы работы с информацией коллективного пользования и личной информацией; выделяет нравственный аспект поведения при работе с информацией;

 с возможностью понимания ценности, значимости информации в современном мире и ее целесообразного использования, роли информационно-коммуникативных технологий в развитии личности и общества;

 с развитием логического, алгоритмического и системного мышления, созданием предпосылок формирования компетентности в областях, связанных с информатикой, ориентацией учащихся на формирование самоуважения и эмоционально-положительного отношения к окружающим.

## Требования к уровню подготовки учащихся (личностные, метапредметные и предметные результаты освоения информатики)

Планируемые учащимися результаты освоения основной образовательной программы основного общего образования уточняют и конкретизируют общее понимание личностных, метапредметных  $\mathbf{M}$ предметных результатов как с позиции организации их достижения в образовательном процессе, так и с позиции оценки достижения этих результатов.

Планируемые результаты сформулированы к каждому разделу учебной программы.

Планируемые результаты, характеризующие систему учебных действий в отношении опорного учебного материала, размещены в рубрике «Ученик научится ...». Они показывают, какой уровень освоения опорного учебного материала ожидается от ученика. Эти результаты потенциально достигаемы большинством учащихся и выносятся на итоговую оценку как задания базового уровня (исполнительская компетентность) ипи залания повышенного уровня (зона ближайшего развития).

Планируемые результаты, характеризующие систему учебных действий в отношении знаний, умений, навыков, расширяющих и углубляющих опорную систему, размещены в рубрике «Ученик получит возможность научиться ...». Эти результаты достигаются отдельными мотивированными и способными учащимися; они не отрабатываются со всеми группами учащихся в повседневной практике, но могут включаться в материалы итогового контроля.

## Раздел 1. Информация вокруг нас

## Ученик научится:

- понимать и правильно применять на бытовом уровне понятий «информация», «информационный объект»:
- приводить примеры передачи, хранения и обработки информации в  $\bullet$ деятельности человека, в живой природе, обществе, технике;
- современных информационных  $\bullet$ Приводить примеры древних  $\mathbf{M}$ носителей:
- классифицировать информацию по способам её восприятия человеком. по формам представления на материальных носителях;
- кодировать и декодировать сообщения, используя простейшие коды;
- определять, информативно или нет некоторое сообщение, если известны способности конкретного субъекта к его восприятию.

## Ученик получит возможность:

сформировать представление об информации как одном из основных понятий современной науки, об информационных процессах и их роли в современном мире;

- сформировать представление о способах кодирования информации;
- преобразовывать информацию по заданным правилам и путём рассуждений;
- научиться решать логические задачи на установление взаимного  $\bullet$ соответствия с использованием таблиц;
- приводить примеры единичных и общих понятий, отношений между  $\bullet$ понятиями;
- для объектов окружающей действительности указывать их признаки - $\bullet$ свойства, действия, поведение, состояния;
- называть отношения, связывающие данный объект с ДРУГИМИ объектами:
- осуществлять деление заданного множества объектов на классы по  $\bullet$ заданному или самостоятельно выбранному признаку основанию классификации;
- приводить примеры материальных, нематериальных и смешанных систем;

## Раздел 2. Информационные технологии

## Ученик научится:

- определять устройства компьютера (основные и подключаемые) и  $\bullet$ выполняемые ими функции;
- различать программное и аппаратное обеспечение компьютера;
- запускать на выполнение программу, работать с ней, закрывать программу;
- создавать, переименовывать, перемещать, копировать и удалять файлы:
- работать с основными элементами пользовательского интерфейса: использовать меню, обращаться за справкой, работать с окнами (изменять размеры и перемещать окна, реагировать на диалоговые окна);
- вводить информацию в компьютер с помощью клавиатуры и мыши;
- выполнять арифметические вычисления с помощью программы Калькулятор;
- применять текстовый редактор для набора, редактирования и форматирования простейших текстов на русском и иностранном языках:
- выделять, перемещать и удалять фрагменты текста; создавать тексты с  $\bullet$ повторяющимися фрагментами;
- использовать простые способы форматирования (выделение жирным  $\bullet$ шрифтом, курсивом, изменение величины шрифта) текстов;
- $\bullet$ создавать и форматировать списки;
- создавать, форматировать и заполнять данными таблицы:
- создавать круговые и столбиковые диаграммы;
- применять простейший графический редактор для создания и редактирования простых рисунков;
- использовать основные приёмы создания презентаций в редакторах презентаций;
- осуществлять поиск информации в сети Интернет с использованием простых запросов (по одному признаку);
- ориентироваться на интернет-сайтах (нажать указатель, вернуться, перейти на главную страницу);
- соблюдать требования к организации компьютерного рабочего места, требования безопасности и гигиены при работе со средствами ИКТ.

## *Ученик получит возможность:*

- овладеть приёмами квалифицированного клавиатурного письма;
- научиться систематизировать (упорядочивать) файлы и папки;
- сформировать представления об основных возможностях графического интерфейса и правилах организации индивидуального информационного пространства;
- расширить знания о назначении и функциях программного обеспечения компьютера; приобрести опыт решения задач из разных сфер человеческой деятельности с применение средств информационных технологий;
- создавать объемные текстовые документы, включающие списки, таблицы, диаграммы, рисунки;
- осуществлять орфографический контроль в текстовом документе с помощью средств текстового процессора;
- оформлять текст в соответствии с заданными требованиями к шрифту, его начертанию, размеру и цвету, к выравниванию текста;
- видоизменять готовые графические изображения с помощью средств графического редактора;
- научиться создавать сложные графические объекты с повторяющимися и /или преобразованными фрагментами;
- научиться создавать на заданную тему мультимедийную презентацию с гиперссылками, слайды которой содержат тексты, звуки, графические изображения; демонстрировать презентацию на экране компьютера или с помощью проектора;
- научиться работать с электронной почтой (регистрировать почтовый ящик и пересылать сообщения);
- научиться сохранять для индивидуального использования найденные в сети Интернет материалы;
- расширить представления об этических нормах работы с информационными объектами.

### **Раздел 3. Информационное моделирование Ученик научится:**

понимать сущность понятий «модель», «информационная модель»;

- различать натурные и информационные модели, приводить их примеры:
- «читать» информационные модели (простые таблицы, круговые и столбиковые диаграммы, схемы и др.), встречающиеся в повседневной жизни:
- перекодировать информацию из одной пространственно-графической или знаково-символической формы в другую, в том числе использовать графическое представление (визуализацию) числовой информации;
- строить простые информационные модели объектов из различных  $\bullet$ предметных областей.

## Ученик получит возможность:

- сформировать начальные представления о о назначении и области применения моделей; о моделировании как методе научного познания;
- приводить примеры образных, знаковых  $\mathbf{M}$ смешанных информационных моделей;
- познакомится с правилами построения табличных моделей, схем,  $\bullet$ графов, деревьев;
- выбирать форму представления данных (таблица, схема, график,  $\bullet$ диаграмма, граф, дерево) в соответствии с поставленной задачей.

## Раздел 4. Алгоритмика

## Ученик научится:

- понимать смысл понятия «алгоритм», приводить примеры алгоритмов;  $\bullet$
- понимать термины «исполнитель», «формальный исполнитель», «среда  $\bullet$ исполнителя», «система команд исполнителя»; приводить примеры формальных и неформальных исполнителей:
- осуществлять управление имеющимся формальным исполнителем;
- понимать правила записи и выполнения алгоритмов, содержащих алгоритмические конструкции «следование», «ветвление», «цикл»;
- подбирать алгоритмическую конструкцию, соответствующую заданной  $\bullet$ ситуации;
- исполнять линейный алгоритм для формального исполнителя с заданной системой команд;
- разрабатывать план действий для решения задач на переправы,  $\bullet$ переливания и пр.;

## Ученик получит возможность:

- исполнять алгоритмы, содержащие ветвления и повторения, для формального исполнителя с заданной системой команд;
- по данному алгоритму определять, для решения какой задачи он предназначен;
- разрабатывать в среде формального исполнителя короткие алгоритмы, содержащие базовые алгоритмические конструкции и вспомогательные алгоритмы.

Личностные результаты – это сформировавшаяся в образовательном процессе система ценностных отношений учащихся к себе, другим участникам образовательного процесса, самому образовательному процессу, объектам познания, результатам образовательной деятельности. Основными личностными результатами, формируемыми при изучении информатики в основной школе, являются:

- представлений  $0<sup>6</sup>$ информации важнейшем наличие как стратегическом ресурсе развития личности, государства, общества;
- понимание роли информационных процессов в современном мире;
- владение первичными навыками анализа и критичной оценки получаемой информации;
- ответственное отношение к информации с учетом правовых и этических аспектов ее распространения;
- развитие чувства личной ответственности за качество окружающей информационной среды;
- способность увязать учебное содержание с собственным жизненным опытом, понять значимость подготовки в области информатики и ИКТ в условиях развития информационного общества;
- $\bullet$  готовность к повышению своего образовательного уровня  $\mathbf{M}$ продолжению обучения с использованием средств и методов информатики и ИКТ;
- способность и готовность к общению и сотрудничеству со сверстниками  $\overline{\mathbf{M}}$ взрослыми  $\overline{B}$ процессе образовательной. обшественно-полезной. учебно-исследовательской. творческой деятельности;
- способность и готовность к принятию ценностей здорового образа жизни за счет знания основных гигиенических, эргономических и технических условий безопасной эксплуатации средств ИКТ.

Метапредметные результаты - освоенные обучающимися на базе одного, нескольких или всех учебных предметов способы деятельности, применимые как в рамках образовательного процесса, так и в других Основными жизненных ситуациях. метапредметными результатами, формируемыми при изучении информатики в основной школе, являются:

- владение общепредметными ПОНЯТИЯМИ  $\langle$  (объект», «система», «модель», «алгоритм», «исполнитель» и др.;
- владение информационно-логическими умениями: определять обобшения. понятия. создавать устанавливать аналогии. классифицировать, самостоятельно выбирать основания и критерии для классификации, устанавливать причинно-следственные связи, строить логическое рассуждение, умозаключение (индуктивное, дедуктивное и по аналогии) и делать выводы;
- $\bullet$ владение умениями самостоятельно планировать пути достижения целей; соотносить свои действия с планируемыми результатами, осуществлять контроль своей деятельности, определять способы

действий в рамках предложенных условий, корректировать свои действия в соответствии с изменяющейся ситуацией; оценивать правильность выполнения учебной задачи;

- владение основами самоконтроля, самооценки, принятия решений и  $\bullet$ осуществления осознанного выбора в учебной и познавательной деятельности;
- владение основными универсальными умениями информационного характера: постановка и формулирование проблемы; поиск и вылеление необхолимой информации. применение методов структурирование информационного поиска;  $\boldsymbol{\mathrm{M}}$ визуализация информации; выбор наиболее эффективных способов решения задач в зависимости от конкретных условий; самостоятельное создание алгоритмов деятельности при решении проблем творческого и поискового характера;
- владение информационным моделированием как основным методом знаний: умение преобразовывать приобретения объект **ИЗ** чувственной формы в пространственно-графическую или знаковосимволическую умение строить разнообразные модель; информационные структуры для описания объектов; умение таблицы, графики, «читать» диаграммы, схемы  $\overline{\mathbf{M}}$ Т.Д., самостоятельно перекодировать информацию из одной знаковой выбирать форму представления системы  $\mathbf{B}$ другую; умение информации  $\mathbf{B}$ зависимости  $O(T)$ стоящей задачи, проверять адекватность модели объекту и цели моделирования;
- широкий спектр умений и  $\bullet$ ИКТ-компетентность навыков использования средств информационных и коммуникационных технологий для сбора, хранения. преобразования и передачи информации. навыки личного различных ВИДОВ создания информационного пространства (обращение с устройствами ИКТ; фиксация изображений и звуков; создание письменных сообщений; созлание графических объектов: созлание музыкальных и звуковых сообщений: восприятие использование создание.  $\overline{M}$ гипермедиасообщений; коммуникация и социальное взаимодействие; поиск и организация хранения информации; анализ информации).

Предметные результаты включают  $\mathbf{B}$ себя: освоенные обучающимися в ходе изучения учебного предмета умения специфические для данной предметной области, виды деятельности по получению нового знания в рамках учебного предмета, его преобразованию и применению в учебных. учебно-проектных социально-проектных ситуациях,  $\mathbf{M}$ формирование научного типа мышления, научных представлений  $\mathbf{O}$ отношений. ключевых теориях. типах  $\overline{M}$ видах владение научной терминологией. ключевыми понятиями.  $\overline{M}$ приемами. метолами  $\mathbf{B}$ соответствии с федеральным государственным образовательным стандартом образования обшего основные предметные результаты изучения информатики в основной школе отражают:

- формирование информационной и алгоритмической культуры; формирование представления о компьютере как универсальном устройстве обработки информации; развитие основных навыков и умений использования компьютерных устройств;
- формирование представления об основных изучаемых понятиях: информация, алгоритм, модель – и их свойствах;
- развитие алгоритмического мышления, необходимого для профессиональной деятельности в современном обществе; развитие умений составить и записать алгоритм для конкретного исполнителя; формирование знаний об алгоритмических конструкциях, логических значениях и операциях; знакомство с одним из языков программирования и основными алгоритмическими структурами линейной, условной и циклической;
- формирование умений формализации и структурирования информации, умения выбирать способ представления данных в соответствии с поставленной задачей — таблицы, схемы, графики, диаграммы, с использованием соответствующих программных средств обработки данных;
- формирование навыков и умений безопасного и целесообразного поведения при работе с компьютерными программами и в Интернете, умения соблюдать нормы информационной этики и права.

## **Содержание учебного предмета**

Структура содержания общеобразовательного предмета (курса) информатики в 5–6 классах основной школы может быть определена следующими укрупнёнными тематическими блоками (разделами):

- информация вокруг нас;
- информационные технологии;
- информационное моделирование;
- алгоритмика.

## **Раздел 1. Информация вокруг нас**

Информация и информатика. Как человек получает информацию. Виды информации по способу получения.

Хранение информации. Память человека и память человечества. Носители информации.

Передача информации. Источник, канал, приёмник. Примеры передачи информации. Электронная почта.

Код, кодирование информации. Способы кодирования информации. Метод координат.

Формы представления информации. Текст как форма представления информации. Табличная форма представления информации. Наглядные формы представления информации.

Обработка информации. Разнообразие задач обработки информации. Изменение формы представления информации. Систематизация информации. Поиск информации. Получение новой информации. Преобразование информации по заданным правилам. Черные ящики. Преобразование информации путем рассуждений. Разработка плана действий и его запись. Задачи на переливания. Задачи на переправы.

Информация и знания. Чувственное познание окружающего мира. Абстрактное мышление. Понятие как форма мышления.

## **Раздел 2. Информационные технологии**

Компьютер – универсальная машина для работы с информацией. Техника безопасности и организация рабочего места.

Основные устройства компьютера, в том числе устройства для ввода информации (текста, звука, изображения) в компьютер.

Компьютерные объекты. Программы и документы. Файлы и папки. Основные правила именования файлов.

Элементы пользовательского интерфейса: рабочий стол; панель задач. Мышь, указатель мыши, действия с мышью. Управление компьютером с помощью мыши. Компьютерные меню. Главное меню. Запуск программ. Окно программы и его компоненты. Диалоговые окна. Основные элементы управления, имеющиеся в диалоговых окнах.

Ввод информации в память компьютера. Клавиатура. Группы клавиш. Основная позиция пальцев на клавиатуре.

Текстовый редактор. Правила ввода текста. Слово, предложение, абзац. Приёмы редактирования (вставка, удаление и замена символов). Фрагмент. Перемещение и удаление фрагментов. Буфер обмена. Копирование фрагментов. Проверка правописания, расстановка переносов. Форматирование символов (шрифт, размер, начертание, цвет). Форматирование абзацев (выравнивание, отступ первой строки, междустрочный интервал и др.). Создание и форматирование списков. Вставка в документ таблицы, ее форматирование и заполнение данными.

Компьютерная графика. Простейший графический редактор. Инструменты графического редактора. Инструменты создания простейших графических объектов. Исправление ошибок и внесение изменений. Работа с фрагментами: удаление, перемещение, копирование. Преобразование фрагментов. Устройства ввода графической информации.

Мультимедийная презентация. Описание последовательно развивающихся событий (сюжет). Анимация. Возможности настройки анимации в редакторе презентаций. Создание эффекта движения с помощью смены последовательности рисунков.

## **Раздел 3. Информационное моделирование**

Объекты и их имена. Признаки объектов: свойства, действия, поведение, состояния. Отношения объектов. Разновидности объектов и их классификация. Состав объектов. Системы объектов.

Модели объектов и их назначение. Информационные модели. Словесные информационные модели. Простейшие математические модели.

Табличные информационные модели. Структура и правила оформления таблицы. Простые таблицы. Табличное решение логических задач.

Вычислительные таблицы. Графики и диаграммы. Наглядное представление о соотношении величин. Визуализация многорядных данных.

Многообразие схем. Информационные модели на графах. Деревья.

## **Раздел 4. Алгоритмика**

Понятие исполнителя. Неформальные и формальные исполнители. Учебные исполнители (Черепаха, Кузнечик, Водолей и др.) как примеры формальных исполнителей. Их назначение, среда, режим работы, система команд. Управление исполнителями с помощью команд и их последовательностей.

Что такое алгоритм. Различные формы записи алгоритмов (нумерованный список, таблица, блок-схема). Примеры линейных алгоритмов, алгоритмов с ветвлениями и повторениями (в повседневной жизни, в литературных произведениях, на уроках математики и т.д.).

Составление алгоритмов (линейных, с ветвлениями и циклами) для управления исполнителями Чертёжник, Водолей и др.

# **Учебный план**

Программа рассчитана 70 часов (35 часов в год, 1 час в неделю). Программой предусмотрено проведение 2 проверочных работ, 6 контрольных работ (по 3 работы в каждом классе) и 37 практических работ (18 практических работ в 5 классе, 19 работ – в 6 классе).

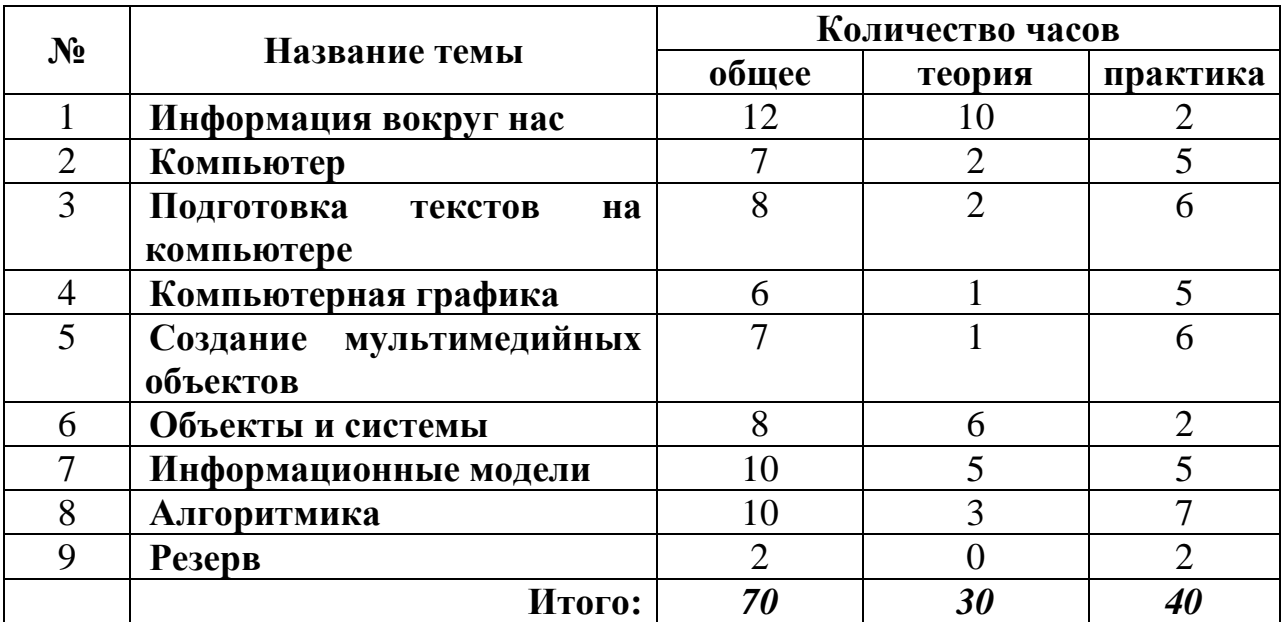

## **Календарно-тематическое планирование 5 класс**

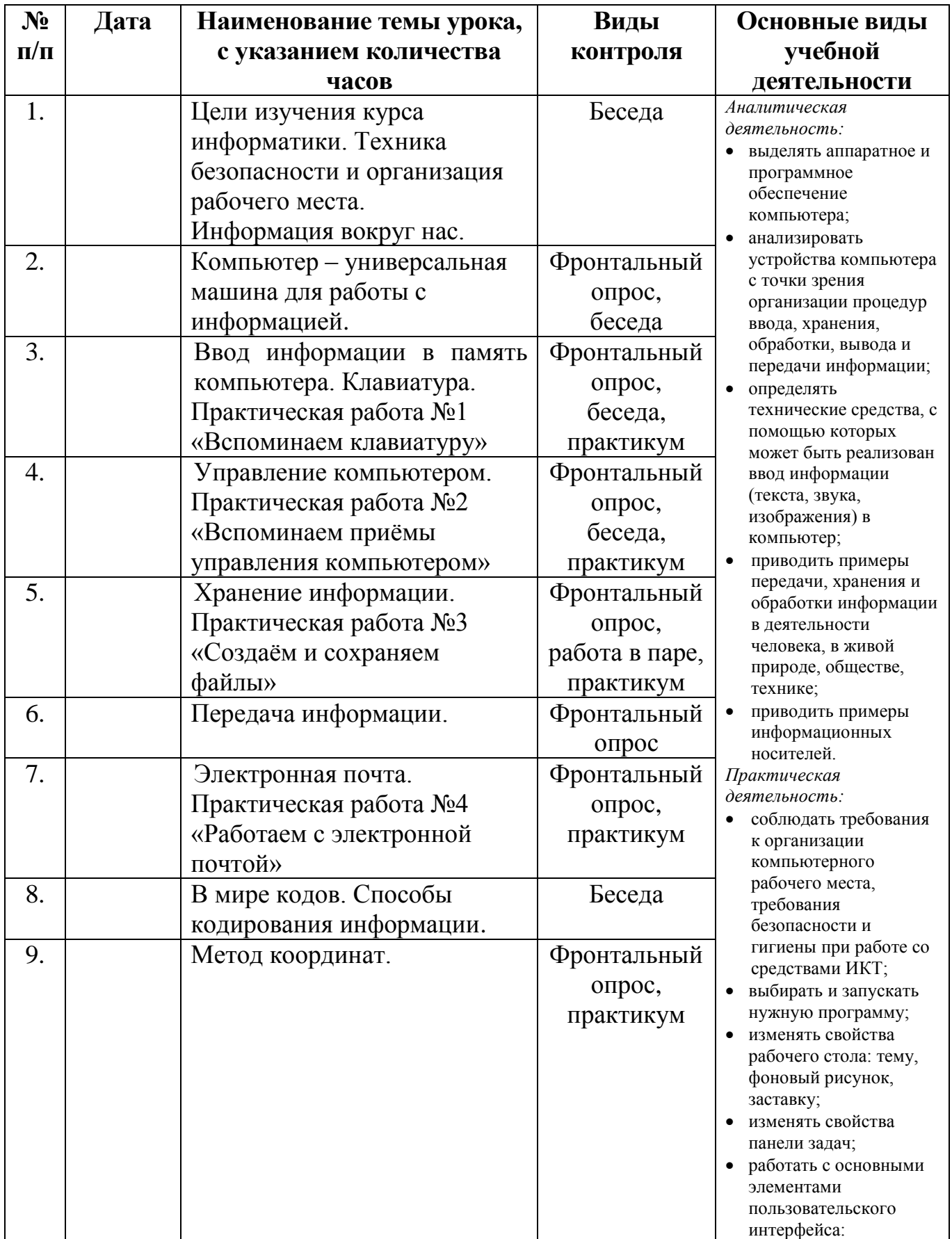

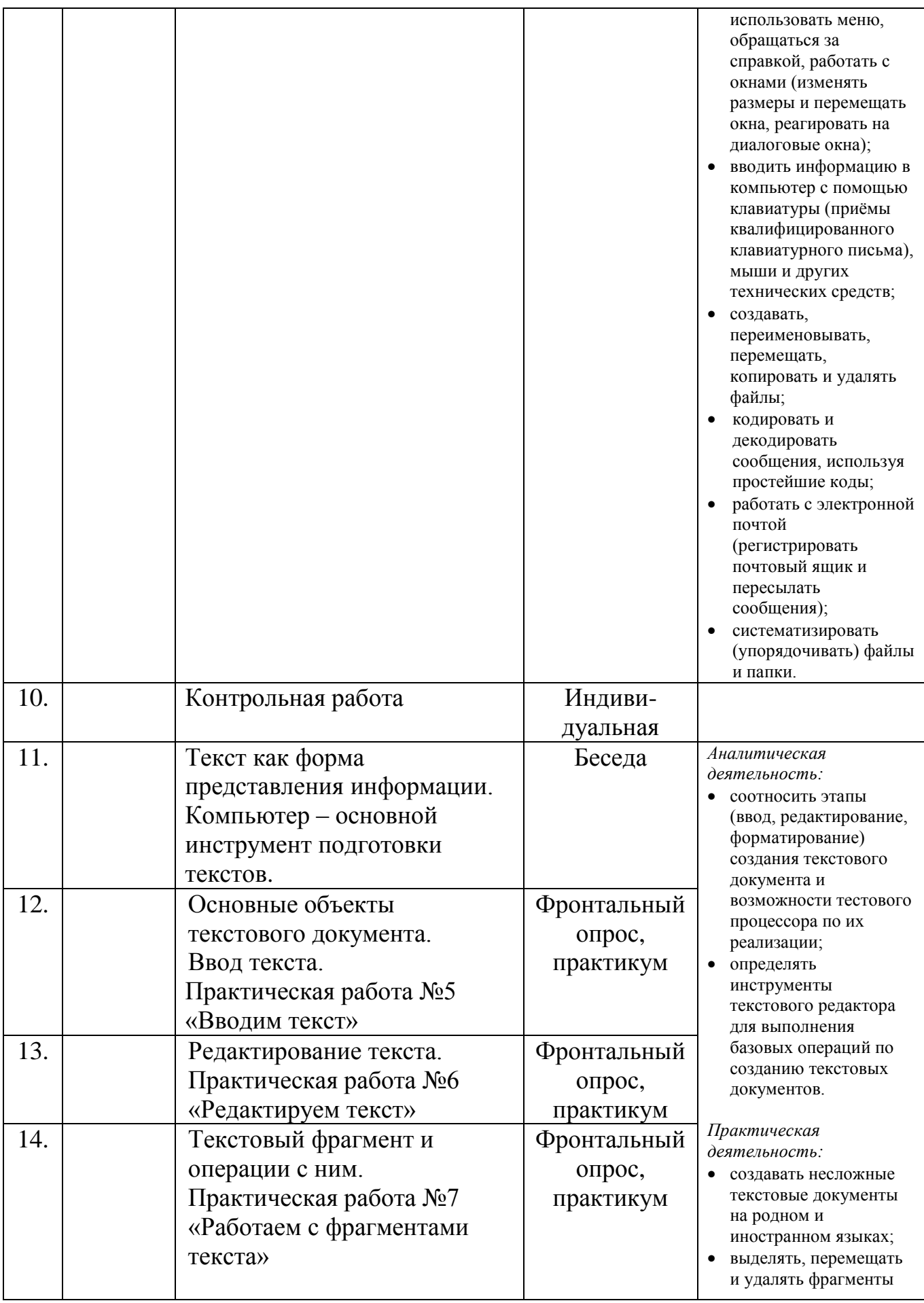

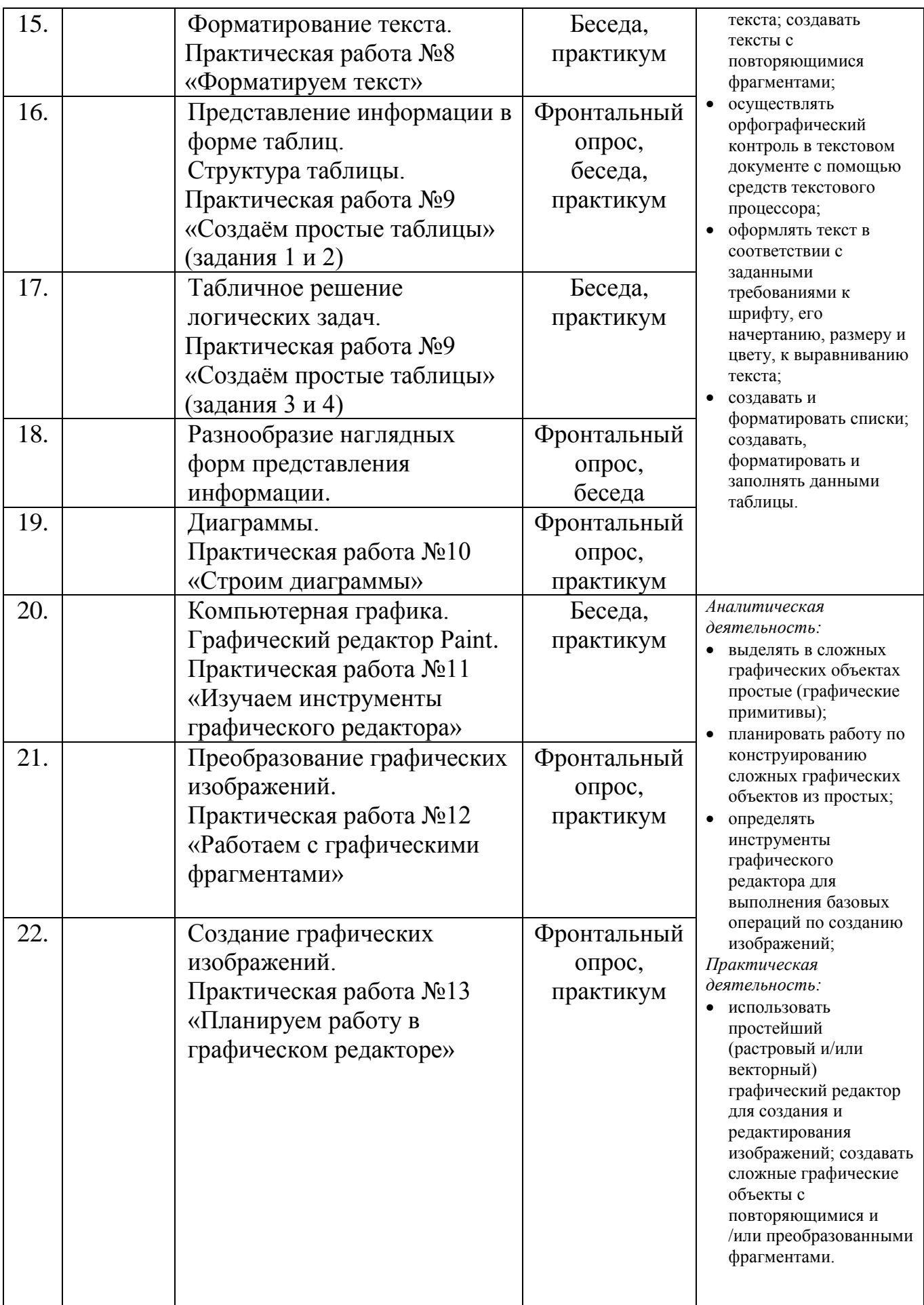

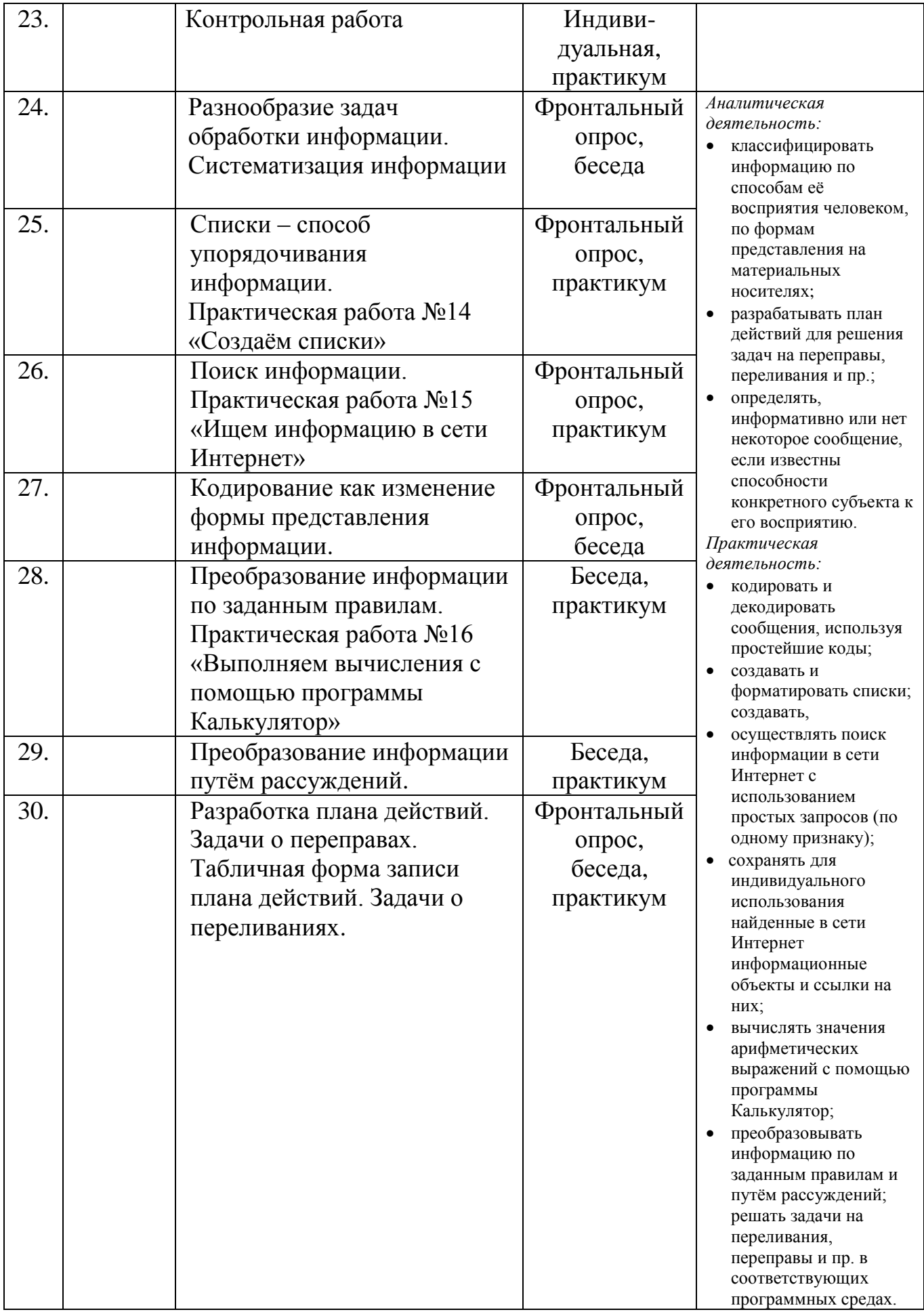

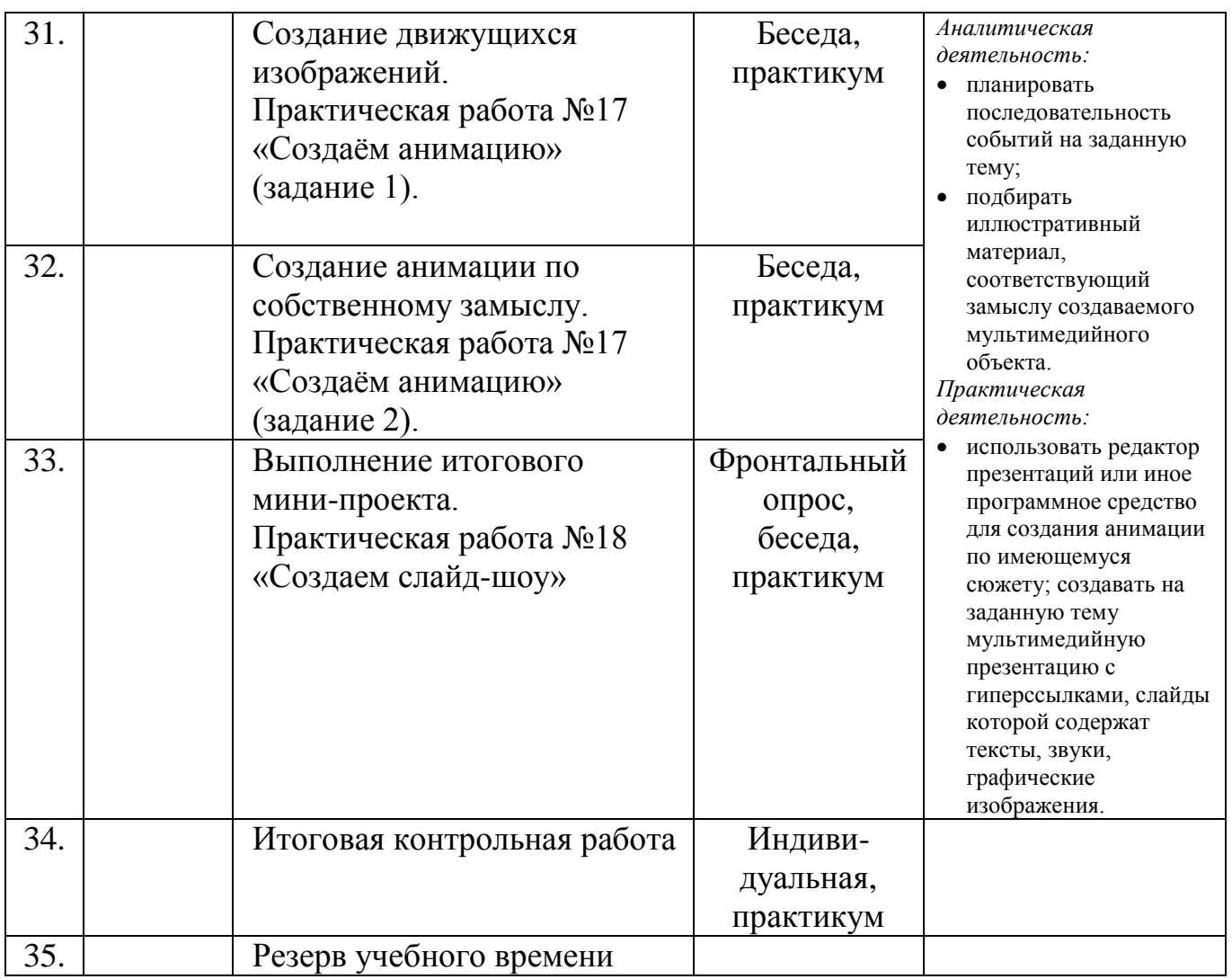

# **6 класс**

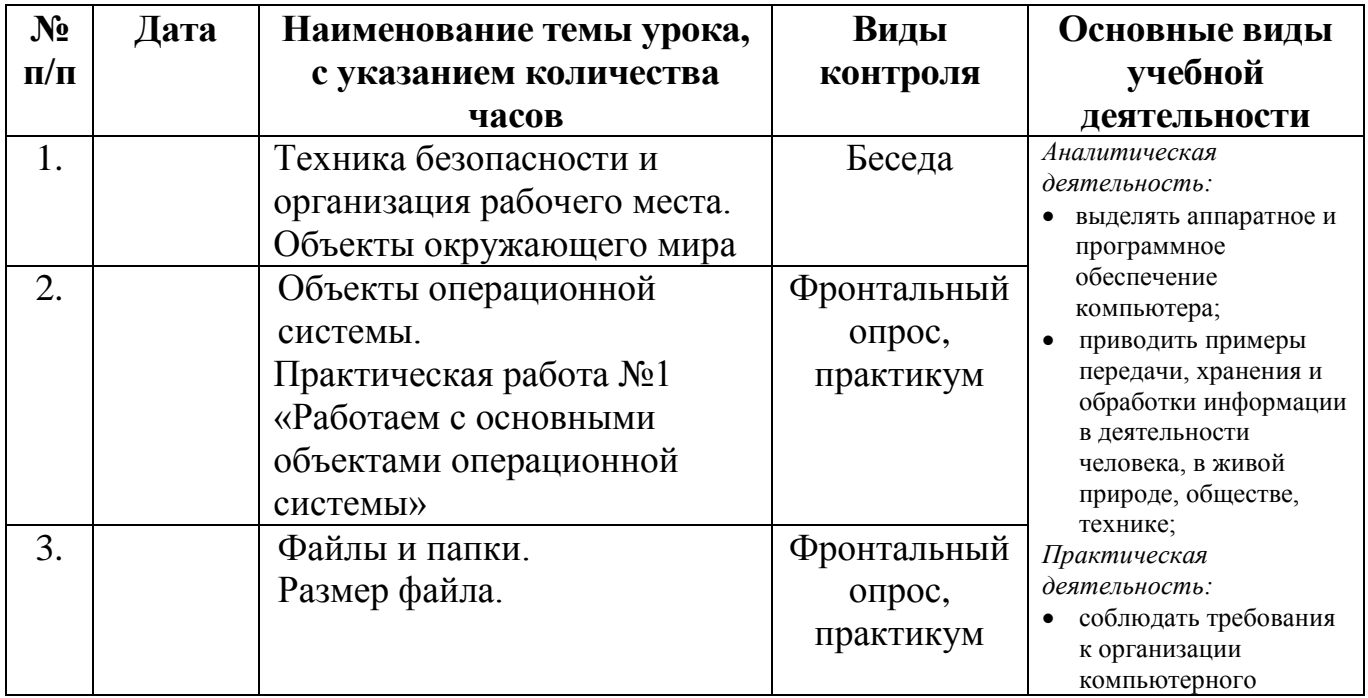

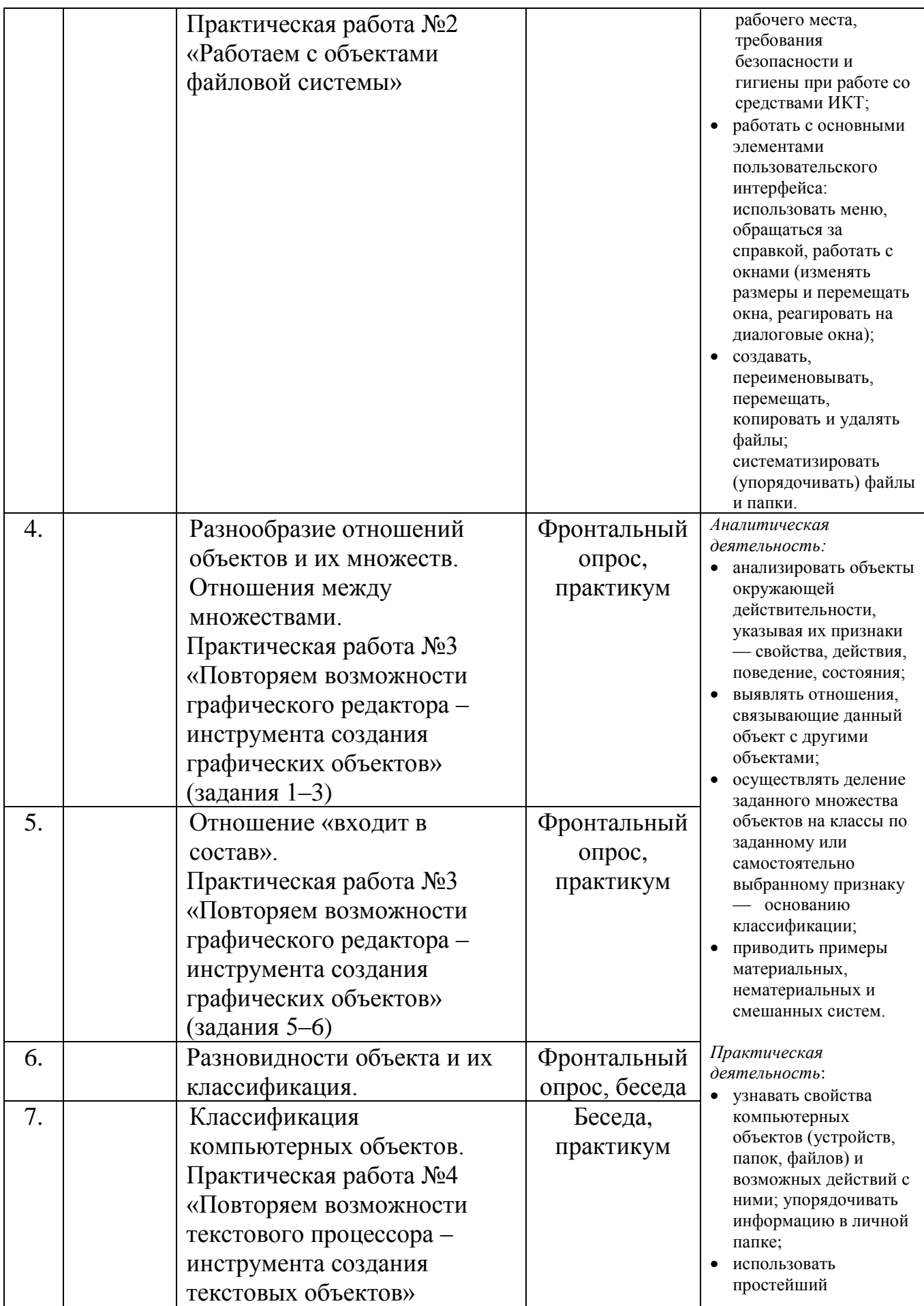

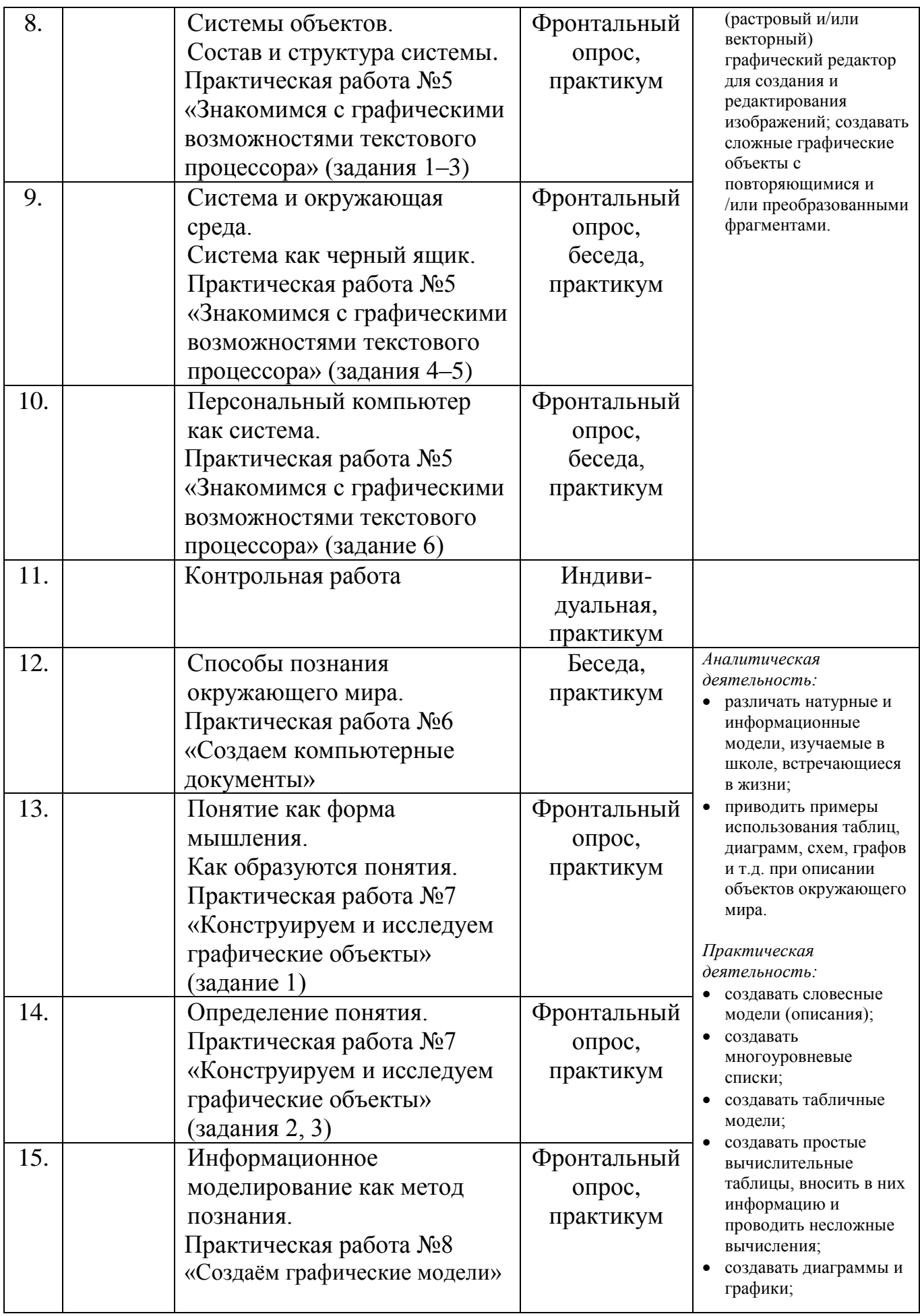

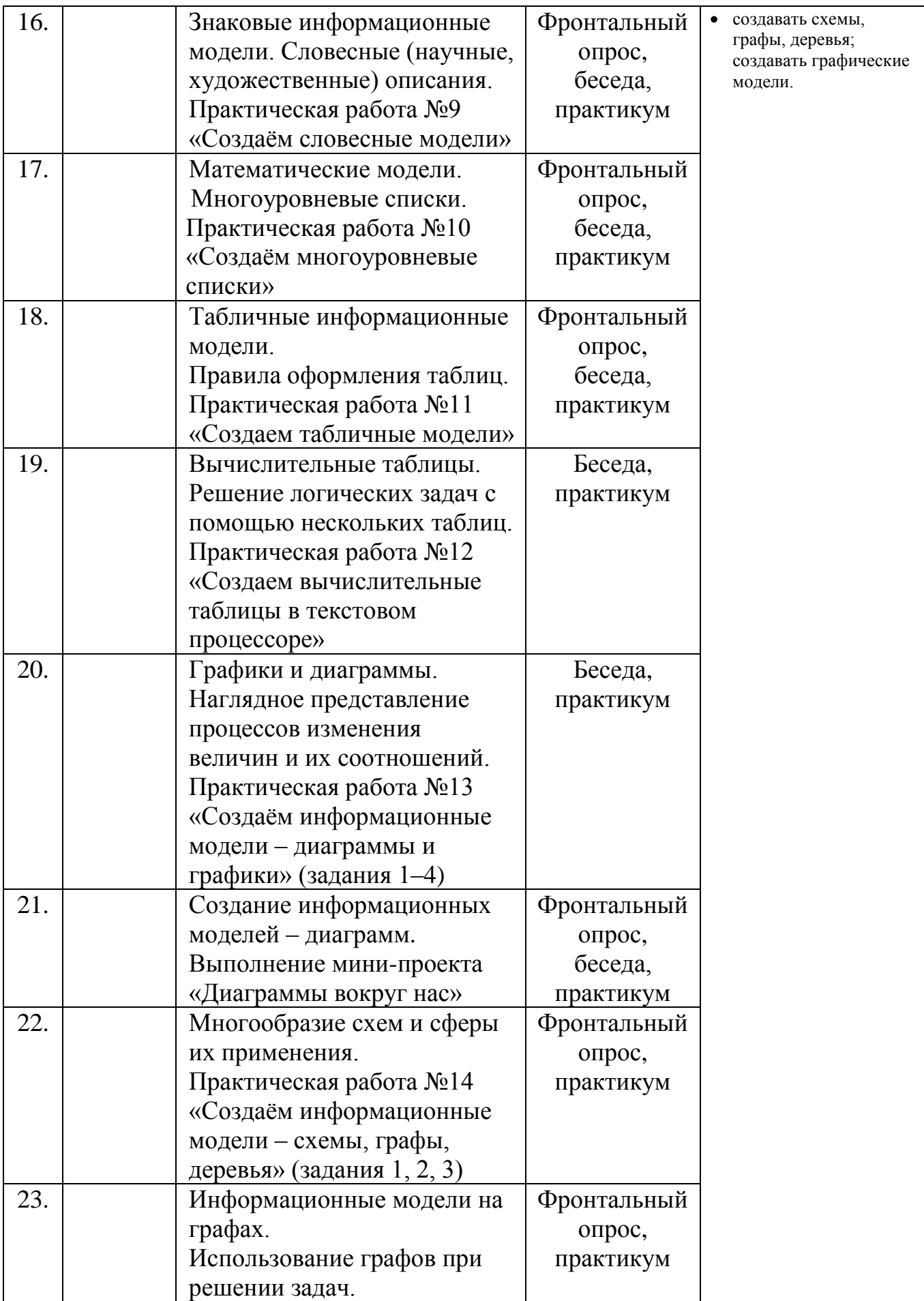

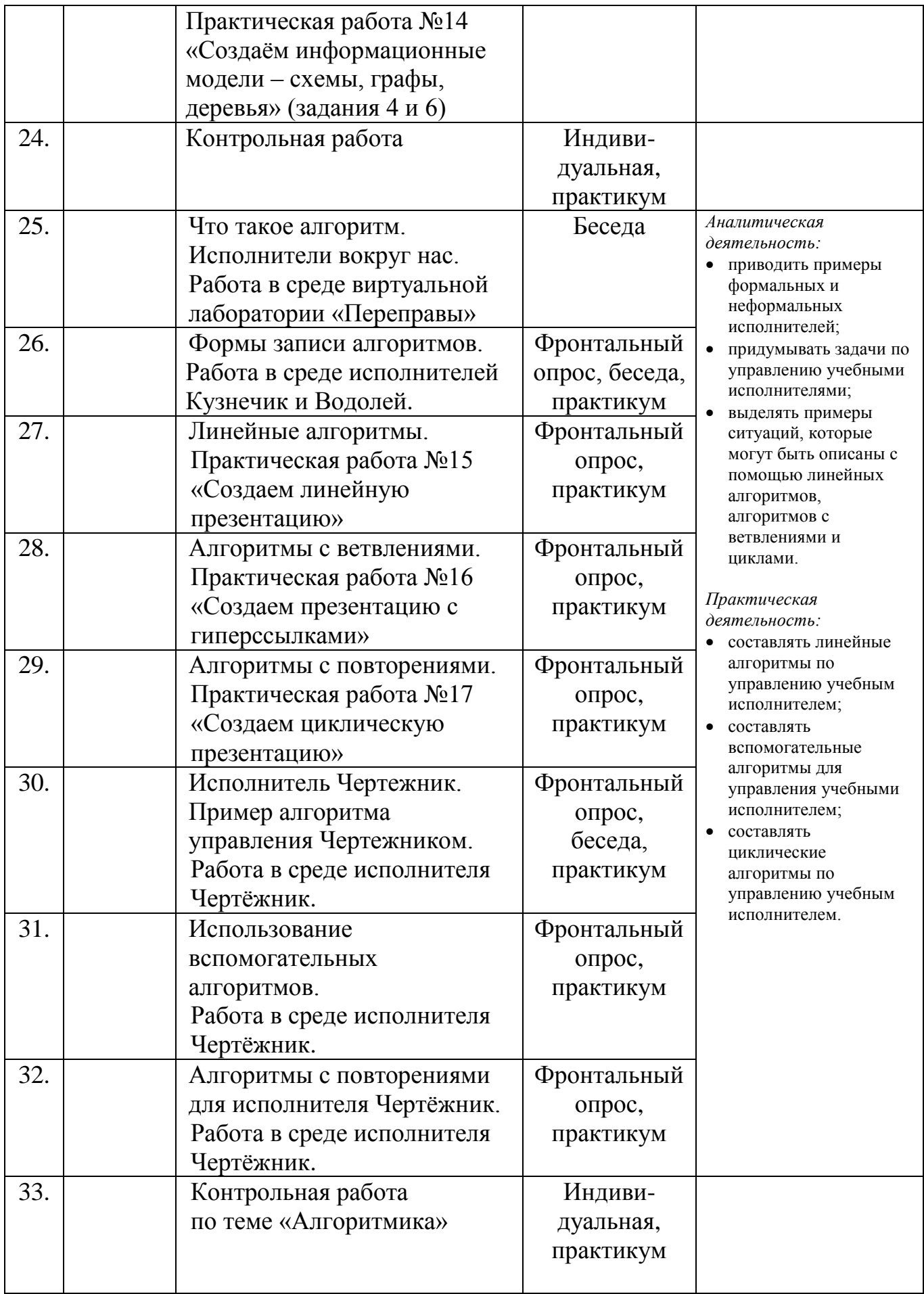

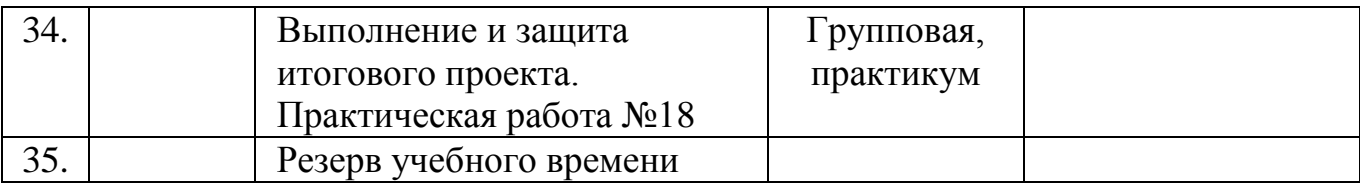

# **Материально-техническое обеспечение**

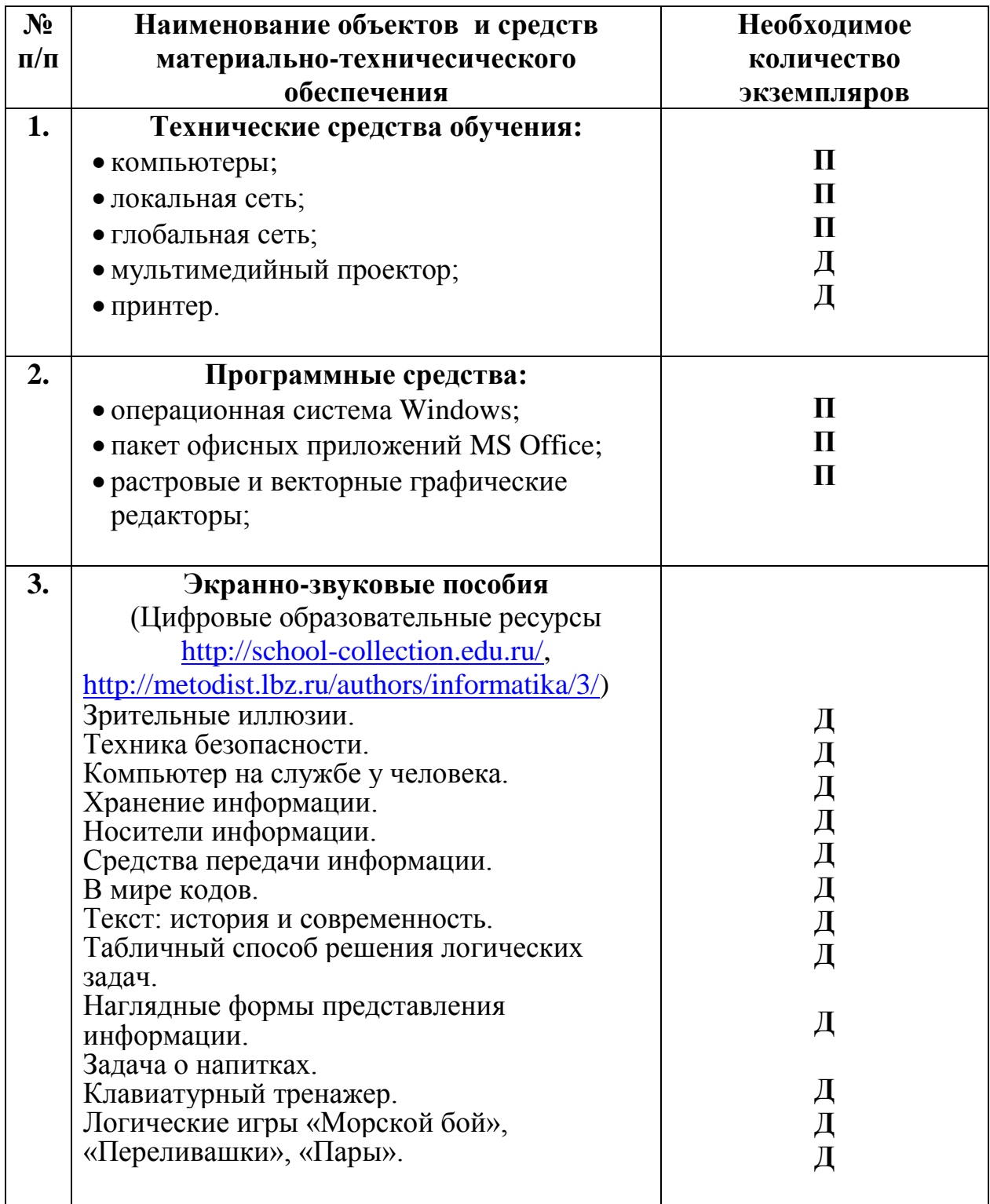

**Д –** демонстрационный материал.

**П –** комплект необходимый для практической работы в группе.

## **Список литературы**

- **1.** Босова Л.Л., Босова А.Ю. Информатика. Программа для основной школы: 5–6 классы. 7–9 классы. – М.: БИНОМ. Лаборатория знаний, 2013.
- **2.** Босова Л.Л., Босова А.Ю. Информатика: Учебник для 5 класса. М.: БИНОМ. Лаборатория знаний, 2013.
- **3.** Босова Л.Л., Босова А.Б. Информатика: рабочая тетрадь для 5 класса. М.: БИНОМ. Лаборатория знаний, 2013.
- **4.** Босова Л.Л., Босова А.Ю. Информатика: Учебник для 6 класса. М.: БИНОМ. Лаборатория знаний, 2013.
- **5.** Босова Л.Л., Босова А.Б. Информатика: рабочая тетрадь для 6 класса. М.: БИНОМ. Лаборатория знаний, 2013
- **6.** Босова Л.Л., Босова А.Ю. Информатика. 5–6 классы: методическое пособие. – М.: БИНОМ. Лаборатория знаний, 20013.
- **7.** Босова Л.Л., Босова А.Ю. Электронное приложение к учебнику «Информатика. 5 класс»
- **8.** Босова Л.Л., Босова А.Ю. Электронное приложение к учебнику «Информатика. 6 класс»
- **9.** Материалы авторской мастерской Босовой Л.Л. (metodist.lbz.ru/)

## **Оценка образовательных достижений учащихся Формы контроля и возможные варианты его проведения**

*Тематический* контроль осуществляется по завершении крупного блока (темы). Он позволяет оценить знания и умения учащихся, полученные в ходе достаточно продолжительного периода работы. *Итоговый* контроль осуществляется по завершении каждого года обучения.

В качестве одной из основных форм контроля является тестирование. Организации тестирования в 5 классе следует уделить особое внимание, так как, возможно, для большинства учеников это будет первый опыт соответствующей деятельности. Если пятиклассники не работали с тестами в начальной школе, то до организации первого тестирования их следует более детально познакомить с тестовыми заданиями, рассказать о системе оценивания, продемонстрировать бланк с тестовыми заданиями, дать подробную инструкцию по их выполнению, обратить внимание на временные ограничения.

Для того чтобы настроить школьников на вдумчивую работу с тестами, важно им объяснить правила оценивания:

- за каждый правильный ответ начисляется 1 балл;
- за каждый ошибочный ответ начисляется штраф в 1 балл;
- за вопрос, оставленный без ответа (пропущенный вопрос), ничего не начисляется.

Такой подход позволяет добиться вдумчивого отношения к тестированию, позволяет сформировать у школьников навыки самооценки и ответственного отношения к собственному выбору. По усмотрению учителя можно отказаться от начисления штрафных баллов, особенно на начальном этапе тестирования.

При выставлении оценок желательно придерживаться следующих общепринятых соотношений:

- $50-70\% (3)$ ;
- 71-85%  $\frac{4}{3}$ ;
- $\bullet$  86-100% «5».

По усмотрению учителя (особенно при тестировании в 5 классе) эти требования могут быть снижены. Особое внимание следует уделять «пограничным» ситуациям, когда один балл определяет «судьбу» оценки, а иногда и ученика. В таких случаях следует внимательно проанализировать ошибочные ответы и, по возможности, принять решение в пользу ученика. Важно создать обстановку взаимопонимания и сотрудничества, сняв излишнее эмоциональное напряжение, возникающее во время тестирования.

Компьютерное тестирование интересно детям, а учителя оно освобождает от необходимости проверки детских работ. Тем не менее, компьютерному тестированию должно предшествовать тестирование «традиционное» – с бланками на печатной основе, работа с которыми позволяет учащимся более полно понять новую для них форму учебной деятельности. При правильном подходе к организации тестирования в 5 классе, как правило, в дальнейшем эта форма контроля уже не вызывает у школьников особых затруднений.

Сегодня, в условиях личностно-ориентированного обучения все чаще происходит: смещение акцента с того, что учащийся не знает и не умеет, на то, что он знает и умеет по данной теме и данному предмету; интеграция количественной и качественной оценок; перенос акцента с оценки на самооценку. В этой связи большие возможности имеет портфолио, под которым подразумевается коллекция работ учащегося, демонстрирующая его усилия, прогресс или достижения в определенной области. На уроке информатики в качестве портфолио естественным образом выступает личная файловая папка, содержащая все работы компьютерного практикума, выполненные учеником в течение учебного года или даже нескольких лет обучения.

Приложение 2.

## Контрольно-измерительные материалы для 5 класса

## Тест по теме «Устройства компьютера и основы пользовательского интерфейса»

### Вариант 1.

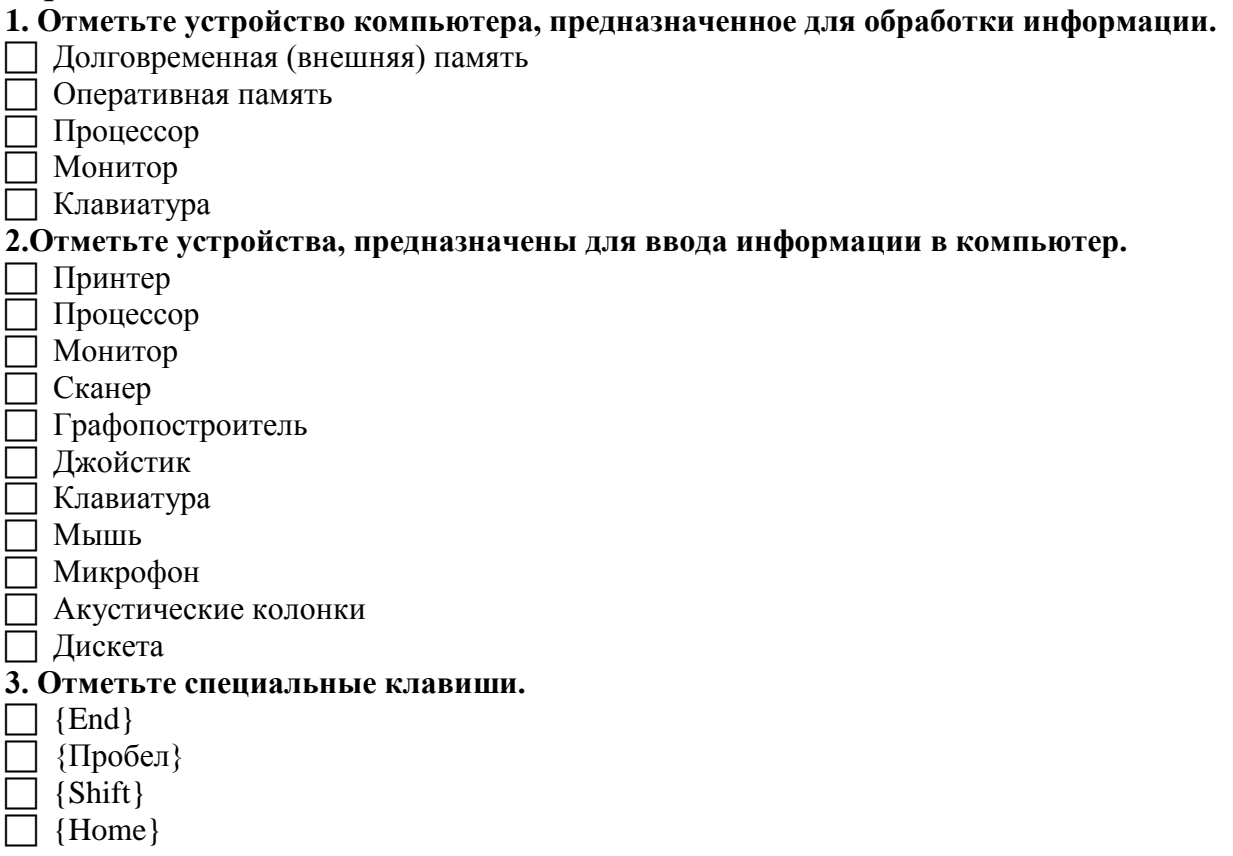

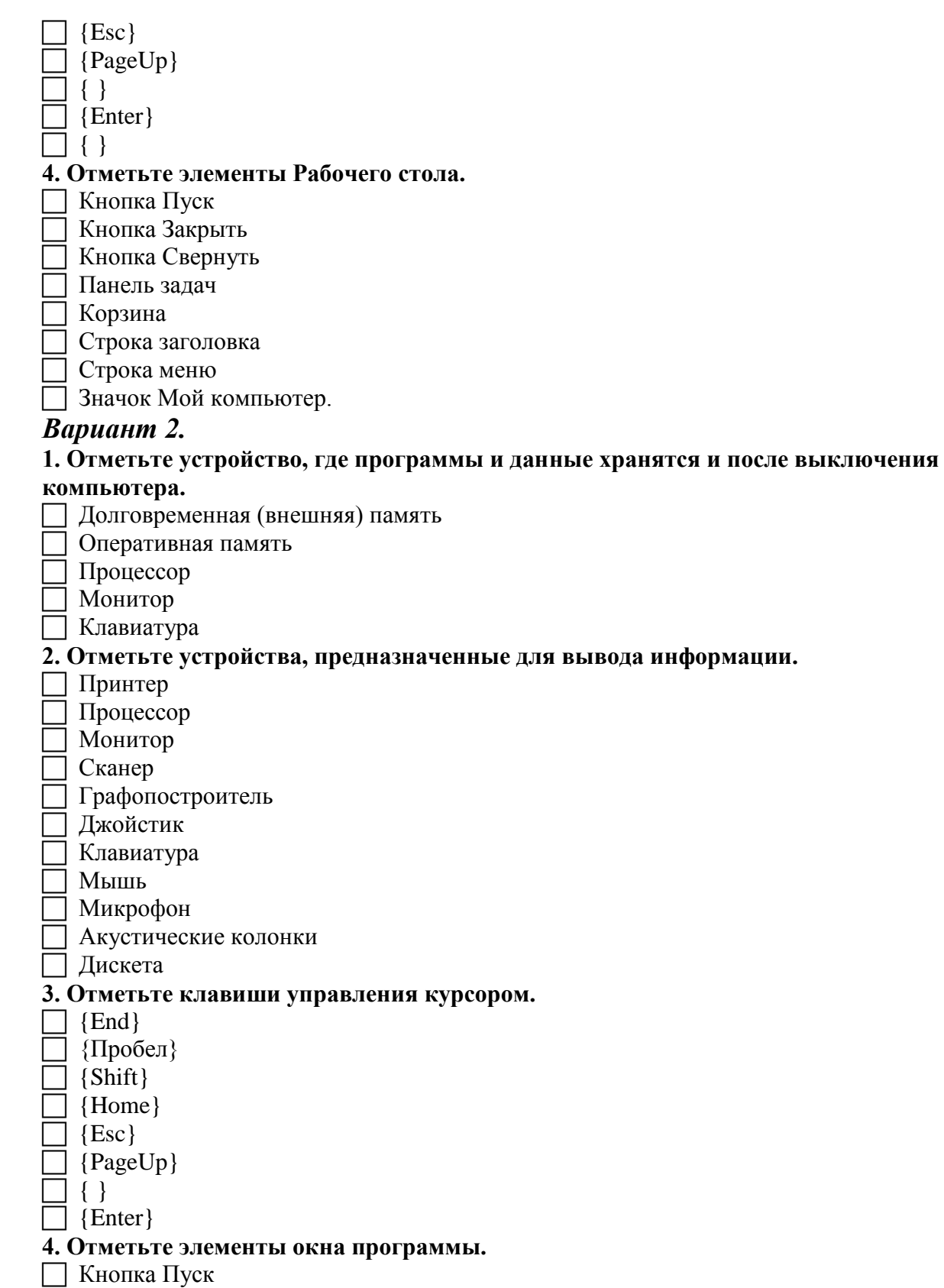

Кнопка Закрыть Кнопка Свернуть Панель задач Корзина

Строка заголовка Строка меню

Значок Мой компьютер.

32

## **Ответы.**

## *Вариант 1*

- 1. Процессор.
- 2. Сканер, джойстик, клавиатура, мышь, микрофон.
- 3. {Shift}, {Esc}, {Enter}.
- 4. Кнопка Пуск, панель задач, Корзина, значок Мой компьютер.

## *Вариант 2*

- 1. Долговременная (внешняя память).
- 2. Принтер, монитор, графопостроитель, акустические колонки.
- 3. {End}, {Home}, {PageUp}, { }
- 4. Кнопка Закрыть, кнопка Свернуть, строка заголовка, строка меню.

## **Тест по теме «Информация и информационные процессы»**

## *Вариант 1.*

### **1. Отметьте информационные процессы (действия с информацией).**

- Разговор по телефону
- Посадка дерева
- Кассета любимой музыкальной группы
- Письмо приятелю
- Выполнение контрольной работы
- Разгадывание кроссворда
- Просмотр телепередачи
- Учебник математики

### **2. Отметьте современные информационные носители.**

- Телевидение
- Бумага
- Интернет
- Телефон
- Лазерный диск
- Телеграф
- Видеокассета

#### **3. Отметьте, информация какого вида может быть использована в музыкальной поздравительной открытке.**

- Текстовая
- Графическая
- Числовая
- Звуковая

#### **4. Наиболее удобной формой для представления большого количества однотипной информации является**

- Текст
- Таблица
- Схема
- Рисунок

## *Вариант 2.*

### **1. Отметьте информационные процессы (действия с информацией).**

- Работа на компьютере с клавиатурным тренажером
- Установка телефона
- Прослушивание музыкальной кассеты
- Чтение книги
- Видеокассета
- Заучивание правила
- Толковый словарь

#### Выполнение домашнего задания по истории

#### **2. Отметьте современные информационные каналы.**

Телевидение

- Бумага
- Интернет
- Телефон

Лазерный диск

Телеграф

Видеокассета

#### **3. Отметьте, информация какого вида может быть использована в школьном**

**учебнике.**

- Текстовая
- Графическая

Числовая

Звуковая

#### **4. Наиболее удобной формой для наглядного представления числовых данных является**

## Текст

- Диаграмма
- Схема

Рисунок

## **Ответы**

#### *Вариант 1*

1. Разговор по телефону, выполнение контрольной работы, разгадывание кроссворда, просмотр телепередачи.

- 2. Бумага, лазерный диск, видеокассета.
- 3. Текстовая, играфическая, числовая, звуковая.

#### 4. Таблица.

#### *Вариант 2*

1. Работа на компьютере с клавиатурным тренажером, прослушивание музыкальной кассеты, чтение книги, заучивание правила, выполнение домашнего задания по истории.

- 2. Телевидение, Интернет, телефон.
- 3. Текстовая, графическая, числовая.

4. Диаграмма.

## **Тест по теме «Обработка информации средствами текстового и графического редакторов»**

### *Вариант 1.*

#### **1. Отметьте элементы окна текстового редактора.**

- Название приложения
- Строка меню
- Кнопка закрыть
- Кнопка свернуть
- Панель инструментов

Палитра

- Панель форматирования
- Рабочая область
- Полосы прокрутки

### **2. Отметьте операции при редактировании документов.**

- Вставка
- Удаление
- Замена
- Изменение шрифта
- Изменение начертания
- Изменение цвета
- Поиск и замена
- Выравнивание

#### **3. Отметьте инструменты графического редактора.**

- Распылитель
- Прямоугольник
- Клей

Карандаш.

#### **4. Отметьте верное.**

#### **При редактировании текстового документа происходит …**

обработка, связанная с изменением формы информации, но не изменяющая её содержания

обработка, связанная с получением нового содержания, новой информации.

### *Вариант 2.*

#### **1. Отметьте элементы окна графического редактора.**

- Название приложения
- Строка меню
- Кнопка закрыть
- Кнопка свернуть
- Панель инструментов
- Палитра
- Панель инструментов
- Панель форматирования
- Рабочая область
- Полосы прокрутки

#### **2. Отметьте операции при форматировании документов.**

- Вставка
- Удаление
- Замена
- Изменение шрифта
- Изменение начертания
- Изменение цвета
- Поиск и замена
- Выравнивание

#### **3. Отметьте инструменты графического редактора.**

- Ластик
- $\Box$  Маркер
- Кисть
- Заливка

#### **4. Отметьте верное.**

#### **При форматировании текстового документа происходит …**

обработка, связанная с изменением формы информации, но не изменяющая её содержания

обработка, связанная с получением нового содержания, новой информации

## **Ответы**

### Вариант 1

1. Название приложения, строка меню, кнопка Закрыть, кнопка Свернуть, панель инструментов, панель форматирования, рабочая область, полосы прокрутки.

2. Вставка, удаление, замена, поиск и замена.

3. Распылитель, Прямоугольник, Карандаш.

4. При редактировании текстового документа происходит обработка, связанная с получением нового содержания, новой информации

#### Вариант 2

1. Название приложения, строка меню, кнопка Закрыть, кнопка Свернуть, панель инструментов, палитра, рабочая область, полосы прокрутки.

2. Изменение шрифта, изменение начертания, изменение цвета, выравнивание.

3. Ластик, Кисть, Заливка.

4. При форматировании текстового документа происходит обработка, связанная с изменением формы информации, но не изменяющая еѐ содержания.

## Итоговая контрольная работа

## Вариант 1.

1. Отметьте информационные процессы (действия с информацией).

Работа на компьютере с клавиатурным тренажером

7 Установка телефона

Прослушивание музыкальной кассеты

7 Чтение книги

7 Вилеокассета

| Заучивание правила

Толковый словарь

Выполнение домашнего задания по истории

### 2. Отметьте устройства, предназначенные для вывода информации.

Принтер

 $\Box$  Процессор

Ионитор

7 Сканер

- Трафопостроитель
- 7 Джойстик

1 Клавиатура

- $\top$  Мышь
- Иикрофон
- Акустические колонки

П Лискета

3. Запишите несколько современных носителей информации: \_

#### 4. Отметьте элементы окна приложения Paint.

- П Название приложения
- Строка меню
- Кнопка Закрыть
- Кнопка Свернуть
- Панель инструментов
- 7 Палитра
- Панель Форматирование
- 7 Рабочая область
- Полосы прокрутки

### 5. Отметьте операции при форматировании документов.

- $\Box$  Вставка
- 7 Улаление
- ∩ Замена
- Изменение шрифта
- П Изменение начертания
- 7 Изменение пвета
- Поискизамена
- П Выравнивание
- 6. Отметьте верное.

#### 1) При форматировании текстового документа происходит ...

- Побработка, связанная с изменением формы информации, но не изменяющая её содержания
- П обработка, связанная с получением нового содержания, новой информации
- □ обработка информации не происходит
- 2) При разработке плана действий происходит ...

П обработка, связанная с изменением формы информации, но не изменяющая её содержания

- П обработка, связанная с получением нового содержания, новой информации
- П обработка информации не происходит.

### Вариант 2.

#### 1. Отметьте информационные процессы (действия с информацией).

- П Разговор по телефону
- Посалка лерева
- **В Кассета любимой музыкальной группы**
- Письмо приятелю
- Выполнение контрольной работы
- Разгадывание кроссворда
- Просмотр телепередачи
- Учебник математики

### 2. Отметьте устройства, предназначены для ввода информации в компьютер.

- Принтер
- Процессор
- Ионитор
- 7 Сканер
- Т Графопостроитель
- 7 Джойстик
- 7 Клавиатура
- $\top$  Мышь
- Иикрофон
- Акустические колонки
- П Дискета
- 3. Запишите несколько древних носителей информации:

### 4. Отметьте элементы окна приложения WordPad.

- П Название приложения
- Строка меню
- 7 Кнопка Закрыть
- Кнопка Свернуть
- Панель инструментов
- 7 Палитра
- Панель Форматирование

Рабочая область

Полосы прокрутки

#### **5. Отметьте операции при редактировании документов.**

Вставка

Удаление

Замена

Изменение шрифта

Изменение начертания

Изменение цвета

Поиск и замена

Выравнивание

**6. Отметьте верное.**

**1) При упорядочивании информации в хронологической последовательности происходит …**

обработка, связанная с получением нового содержания, новой информации

обработка, связанная с изменением формы информации, но не изменяющая её содержания

обработка информации не происходит

**2) При вычислениях по известным формулам происходит …**

обработка, связанная с изменением формы информации, но не изменяющая её содержания

обработка, связанная с получением нового содержания, новой информации

обработка информации не происходит.

## **Ответы**

### *Вариант 1.*

1. Работа на компьютере с клавиатурным тренажером, прослушивание музыкальной кассеты, чтение книги, заучивание правила, выполнение домашнего задания по истории.

2. Принтер, монитор, графопостроитель, акустические колонки.

3. Бумага, дискета, лазерный диск, видеокассета.

4. Название приложения, строка меню, кнопка Закрыть, кнопка Свернуть, панель инструментов, палитра, рабочая область, полосы прокрутки.

5. Изменение шрифта, изменение начертания, изменение цвета, выравнивание.

6. 1) При форматировании текстового документа происходит обработка, связанная с изменением формы информации, но не изменяющая еѐ содержания.

2) При разработке плана действий происходит обработка, связанная с получением нового содержания, новой информации.

### *Вариант 2.*

1. Разговор по телефону, выполнение контрольной работы, разгадывание кроссворда, просмотр телепередачи.

2. Сканер, джойстик, клавиатура, мышь, микрофон.

3. Глиняные таблички, береста, пергамент, папирус.

4. Название приложения, строка меню, кнопка Закрыть, кнопка Свернуть, панель инструментов, панель Форматирование, рабочая область, полосы прокрутки.

5. Вставка, удаление, замена, поиск и замена.

6. 1) При упорядочивании информации в хронологической последовательности происходит обработка, связанная с изменением формы информации, но не изменяющая еѐ содержания.

2) При вычислениях по известным формулам происходит обработка, связанная с получением нового содержания, новой информации.

## **Разноуровневая практическая контрольная работа по теме «Создание текстовых документов»**

## *Вариант 1.*

**1. В текстовом редакторе создайте документ по образцу, приведенному в левой части таблицы. Используйте информацию правого столбца таблицы.**

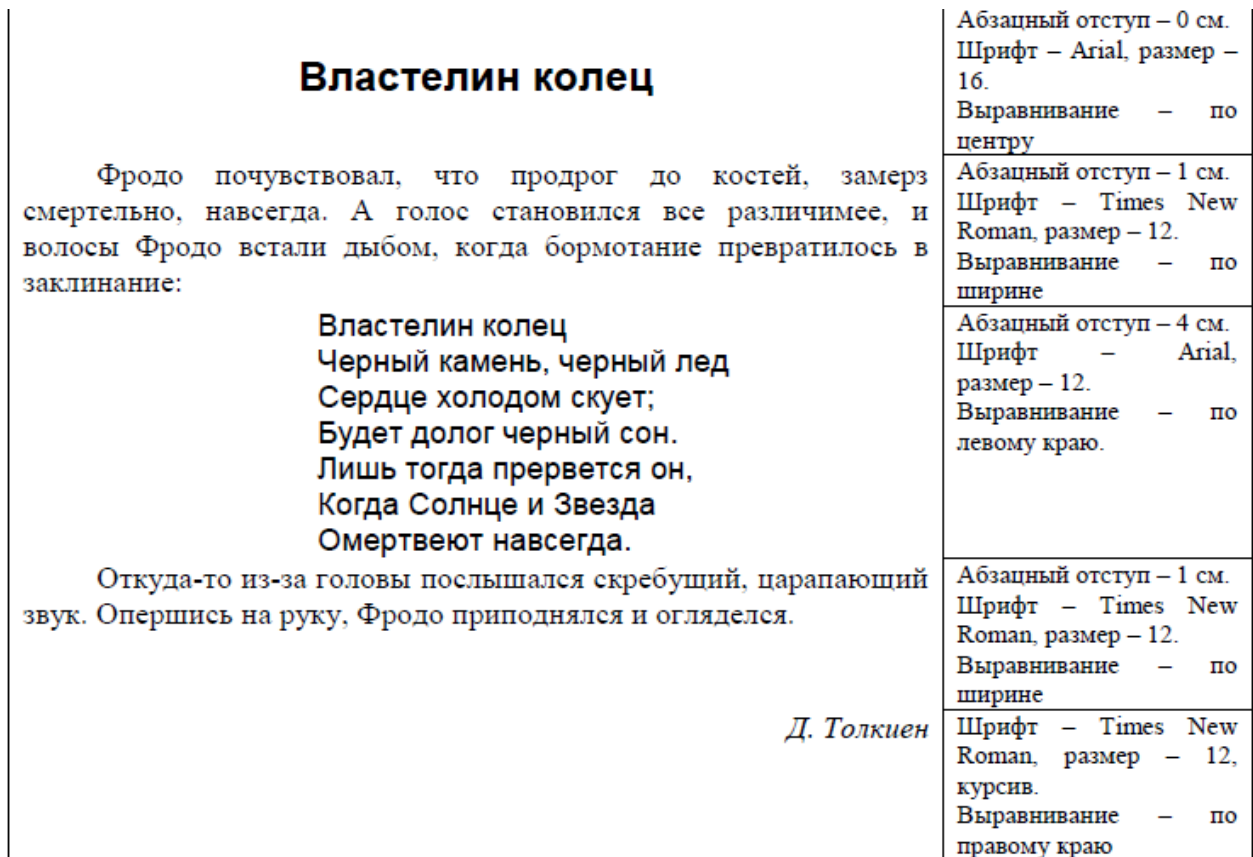

**2. Сохраните документ в собственной папке в файле Толкиен1.**

## *Вариант 2.*

**1. В текстовом редакторе создайте документ по образцу, приведенному в левой части таблицы. Используйте имеющуюся информацию правого столбца таблицы. Самостоятельно определите недостающие параметры форматирования.**

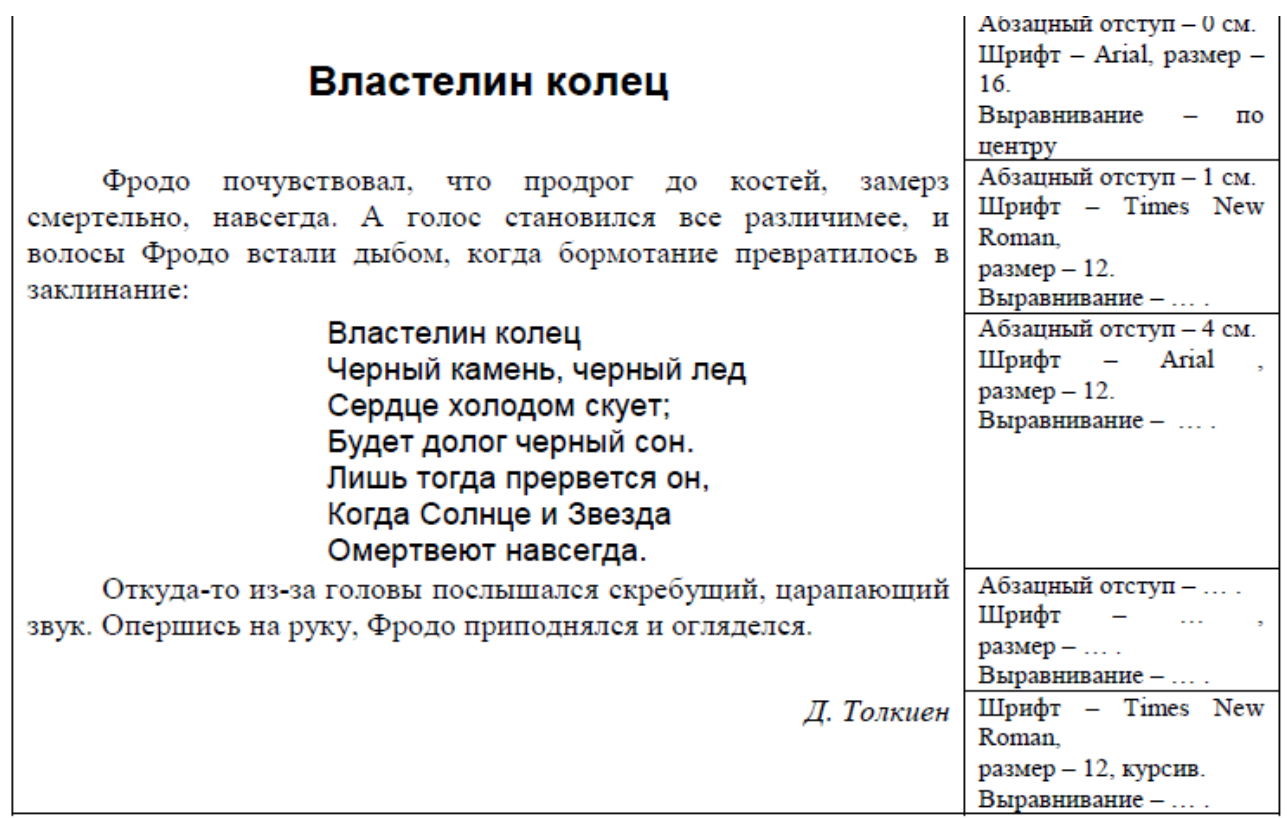

**2. Сохраните документ в собственной папке в файле Толкиен2.**

### *Вариант 3.*

**1. В текстовом редакторе создайте документ по образцу, приведенному в левой части таблицы. Самостоятельно определите необходимые параметры форматирования.**

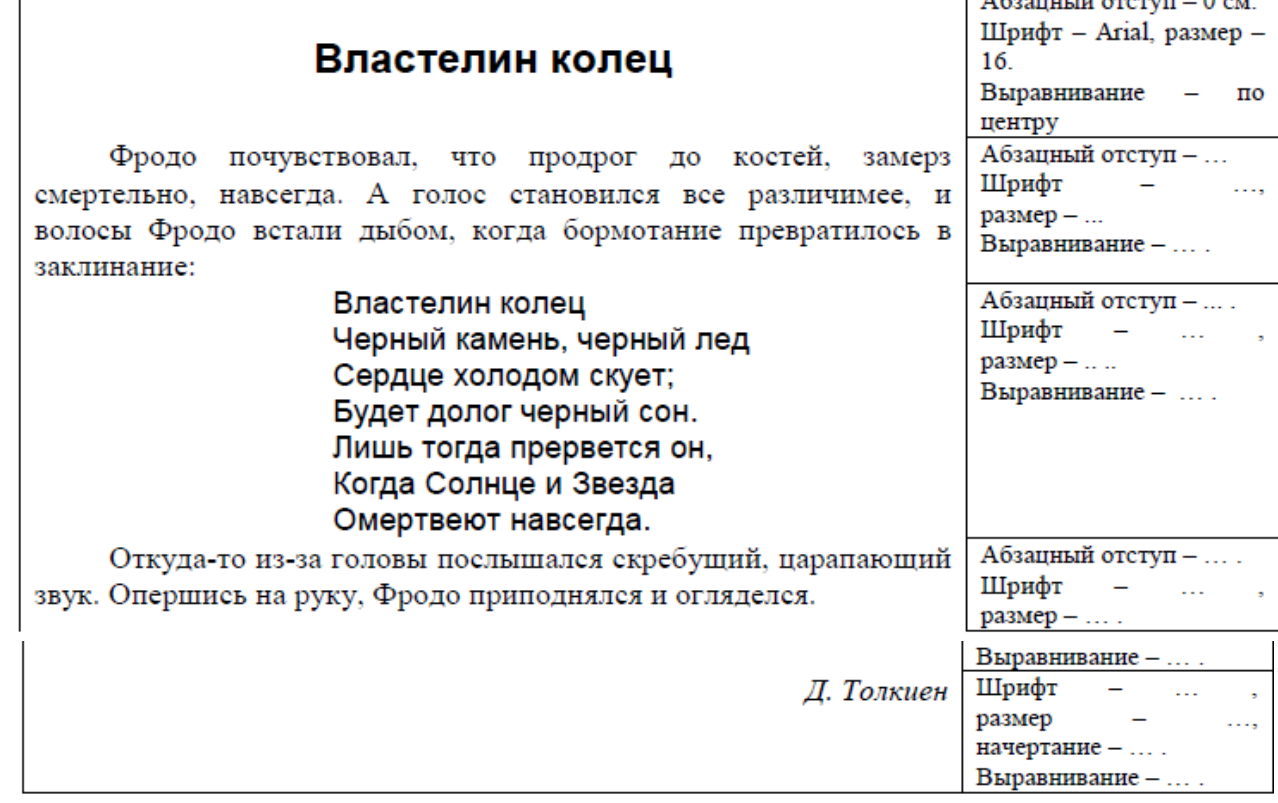

**2. Сохраните документ в собственной папке в файле Толкиен3.**

### **Разноуровневая практическая контрольная работа по теме «Структурирование и визуализация информации»**

### *Вариант 1.*

1. Откройте файл Человек. doc из папки Заготовки. Внимательно прочтите текст.

Все окружающие нас объекты воздействуют на наши органы чувств. Органы чувств человека - средства приема сигналов из внешнего мира для передачи их в мозг. Информация, получаемая человеком с помощью глаз, называется зрительной или визуальной. Информация, получаемая с помощью ушей называется звуковой или аудиальной. С помощью носа мы получаем обонятельную информацию или запахи, язык предоставляет нам вкусовую информацию, кожа - осязательную (тактильную). Физически здоровый человек приблизительно 80% всей информации получает с помощью глаз, 10% - с помощью ушей, 5, 3 и 2 % приходятся соответственно на нос, кожу и рот.

По смыслу разбейте его на 3 абзаца.

На основании имеющейся информации создайте нумерованный список «Наши органы чувств».

2. Создайте и заполните таблицу, состоящую из 3 столбцов и 6 строк следующего вида:

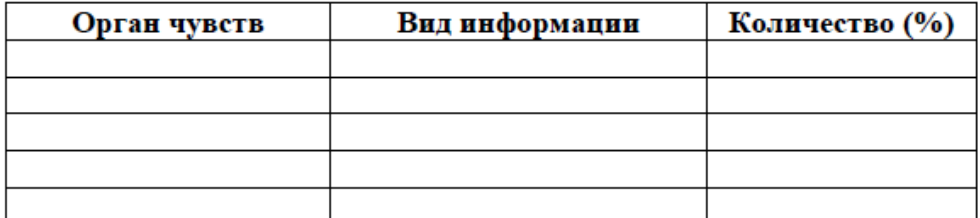

3. Сохраните результат работы в собственной папке в файле Обработка1.

### Вариант 2.

1. Откройте файл Человек. doc из папки Заготовки. Внимательно прочтите текст.

Все окружающие нас объекты воздействуют на наши органы чувств. Органы чувств человека - средства приема сигналов из внешнего мира для передачи их в мозг. Информация, получаемая человеком с помощью глаз, называется зрительной или визуальной. Информация, получаемая с помощью ушей называется звуковой или аудиальной. С помощью носа мы получаем обонятельную информацию или запахи, язык предоставляет нам вкусовую информацию, кожа - осязательную (тактильную). Физически здоровый человек приблизительно 80% всей информации получает с помощью глаз, 10% - с помощью ушей, 5, 3 и 2 % приходятся соответственно на нос, кожу и рот.

По смыслу разбейте его на 3 абзаца.

На основании имеющейся информации создайте нумерованный список «Наши органы чувств» и маркированный список «Виды информации».

2. Создайте и заполните таблицу, состоящую из 2 столбцов и 6 строк следующего вила:

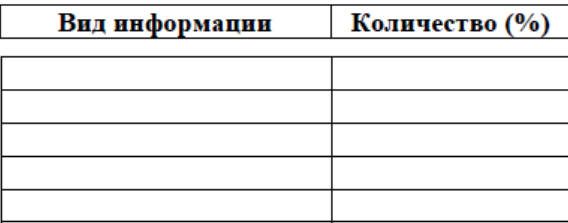

3. На основании таблицы из п.2 постройте столбчатую диаграмму:

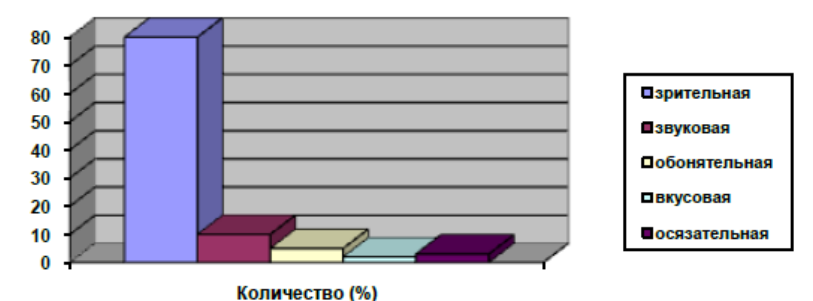

3. Сохраните результат работы в собственной папке в файле Обработка2.

## Вариант 3.

1. Откройте файл Человек. doc из папки Заготовки. Внимательно прочтите текст.

Все окружающие нас объекты воздействуют на наши органы чувств. Органы чувств человека - средства приема сигналов из внешнего мира для передачи их в мозг. Информация, получаемая человеком с помощью глаз, называется зрительной или визуальной. Информация, получаемая с помощью ушей называется звуковой или аудиальной. С помощью носа мы получаем обонятельную информацию или запахи, язык предоставляет нам вкусовую информацию, кожа - осязательную (тактильную). Физически здоровый человек приблизительно 80% всей информации получает с помощью глаз, 10% - с помощью ушей, 5, 3 и 2 % приходятся соответственно на нос, кожу и рот.

По смыслу разбейте его на 3 абзаца.

На основании имеющейся информации создайте нумерованный список «Наши органы чувств» и маркированный список «Виды информации».

2. На основании имеющейся информации постройте таблицу «Органы чувств и информация», отражающую вклад органов чувств в обеспечение человека информацией.

3. На основании имеющейся информации постройте диаграмму «Органы чувств и информация», отражающую вклад органов чувств в обеспечение человека информацией.

4. Сохраните результат работы в собственной папке в файле Обработка3.

## Контрольно-измерительные материалы для 6 класса

### Тест по теме «Объекты и системы»

#### Вариант 1.

1. Закончите предложение: «Любая часть окружающей действительности, воспринимаемая человеком как единое целое, называется ... »

понятием 7 объектом  $\top$  прелметом П системой 2. Отметьте единичные имена объектов: 7 машина береза 7 Москва 7 Байкал 7 Пушкин А.С. поперационная система клавиатурный тренажер Windows XP 3. Отметьте объекты операционной системы: рабочий стол  $\Box$  OKHO 7 папка 7 файл компьютер 4. Отметьте признаки, которые могут быть указаны в сообщении об объекте: 7 свойства пазмеры 7 повеление 7 состояние 7 лействия 5. Укажите отношение для пары «процессор и системный блок»: является элементом множества Входит в состав является разновидностью является причиной 6. Отметьте природные системы: Солнечная система футбольная команда растение компьютер 7 автомобиль П математический язык 7. Укажите подсистемы, входящие в систему «Аппаратное обеспечение персонального компьютера»: устройства ввода информации устройства хранения информации

- поперационная система
- прикладные программы

## Вариант 2.

#### 1. Закончите предложение: «Целое, состоящее из частей, взаимосвязанных между собой, называется ...»

7 понятием

- 7 объектом
- предметом

П системой

### 2. Отметьте обшие имена объектов:

- П машина
- береза
- 7 Москва
- 7 Байкал
- Пушкин А.С.
- перационная система
- клавиатурный тренажер
- $\Box$  Windows XP

#### 3. Отметьте объекты классной комнаты:

- ∩ рабочий стол
- $\bigcap$  OKHO
- $\Box$  папка
- $\Box$  файл
- П компьютер

#### 4. Отметьте признаки, которые могут быть указаны в сообщении об объекте:

- П свойства
- Поведение
- п состояние
- Возможности
- П действия

### 5. Укажите отношение для пары «графический редактор и MSPaint»:

- П является элементом множества
- Входит в состав
- Вляется разновидностью
- П является причиной

#### 6. Отметьте природные системы:

- П Солнечная система
- 7 футбольная команда
- п растение
- 7 компьютер
- 7 автомобиль
- иатематический язык

### 7. Укажите подсистемы, входящие в систему «Программное обеспечение

#### персонального компьютера»:

- устройства ввода информации
- устройства хранения информации
- П операционная система
- прикладные программы

## Тест по теме «Человек и информация»

#### **Bapuahm** 1.

1. Выпишите все понятия, содержащиеся в предложении.

Ветер по морю гуляет и кораблик подгоняет. (А. С. Пушкин)

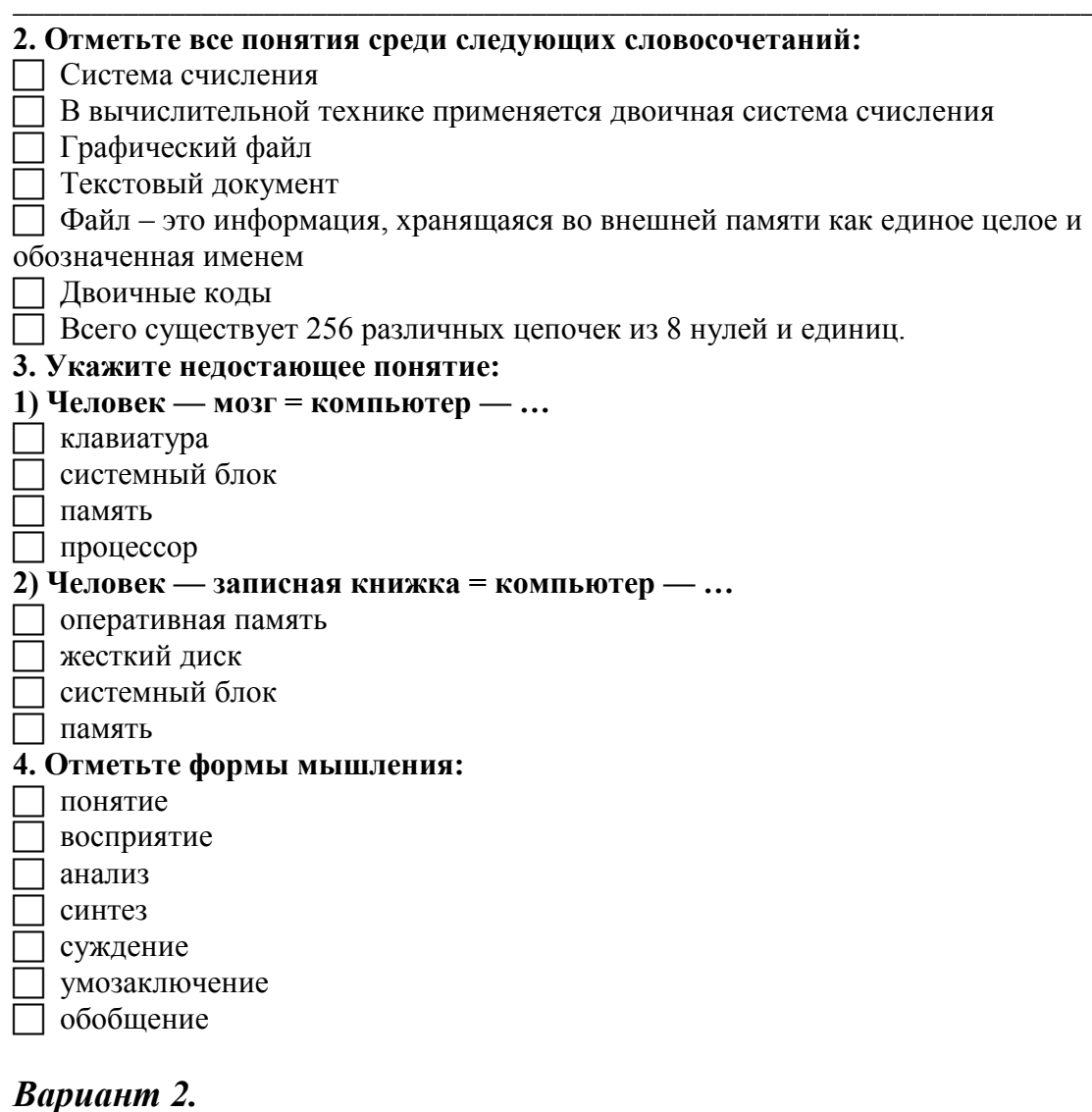

## 1. Выпишите все понятия, содержащиеся в предложении. Пушки с пристани палят, кораблю пристать велят. (А. С. Пушкин)

### 2. Отметьте все суждения среди следующих словосочетаний:

- П система счисления
	- с вычислительной технике применяется двоичная система счисления
- прафический файл
- П текстовый документ

### П файл – это информация, хранящаяся во внешней памяти как единое целое и

обозначенная именем

#### П двоичные колы

всего существует 256 различных цепочек из 8 нулей и единиц.

#### 3. Укажите нелостающее понятие:

1) Художник — холст = компьютер — ... П сканер 7 клавиатура 7 экран  $\top$  процессор 2) Компьютер — память = фабрика — ...  $\Box$  nex 1 контора ворота для ввоза сырья Склад 4. Отметьте логические приемы формирования понятий: понятие восприятие 7 анализ 7 синтез 7 суждение умозаключение

обобшение

#### Тест по теме «Информационное моделирование»

#### Вариант 1.

1. Закончите предложение: «Объект, который используется в качестве

«заместителя», представителя другого объекта с определенной целью, называется...»

- 7 молелью
- 7 копией
- П предметом
- П оригиналом

2. Закончите предложение: «Модель, по сравнению с объектом-оригиналом,

#### содержит ...»

- иеньше информации
- столько же информации
- П больше информации

#### 3. Укажите примеры натурных моделей:

- физическая карта
- $\top$  глобус
- трафик зависимости расстояния от времени
- макет здания
- Выкройка фартука
- иуляж яблока
- ианекен
- П схема метро

#### 4. Укажите примеры образных информационных моделей:

- П рисунок
- протография
- повесное описание
- П формула

#### 5. Отметьте пропущенное слово: «Словесное описание горного ландшафта является примером ... модели»

- образной
- знаковой
- смешанной

#### натурной

#### **6. Отметьте пропущенное слово: «Географическая карта является примером … модели»**

- образной
- знаковой
- смешанной

натурной

#### **7. Укажите пары объектов, о которых можно сказать, что они находятся в отношении «объект – модель»:**

- компьютер процессор
- Новосибирск город
- слякоть насморк
- автомобиль техническое описание автомобиля
- город путеводитель по городу

## *Вариант 2.*

#### **1. Закончите предложение: «Моделью называют объект, имеющий…»**

- внешнее сходство с объектом
- все признаки объекта-оригинала
- существенные признаки объекта-оригинала
- особенности поведения объекта-оригинала

#### **2. Закончите предложение: «Можно создавать и использовать …»**

- разные модели объекта
	- единственную модель объекта
- только натурные модели объекта

#### **3. Укажите примеры информационных моделей:**

- физическая карта
- глобус
- график зависимости расстояния от времени
- макет здания
- выкройка фартука
- муляж яблока
- манекен
- схема метро

### **4. Укажите примеры знаковых информационных моделей:**

- рисунок
- фотография
- словесное описание

формула

### **5. Отметьте пропущенное слово: «Формула для вычисления площади**

#### **прямоугольника является примером … модели»**

- образной
- знаковой
- смешанной
- натурной

# **6. Отметьте пропущенное слово: «Атлас автомобильных дорог является примером …**

**модели»** 

- образной
- знаковой
- смешанной
- натурной

## 7. Укажите пары объектов, о которых можно сказать, что они находятся в

отношении «объект - модель»:

- клавиатура микрофон
- река Лнепр
- 1 болт чертеж болта
- T мелодия нотная запись мелодии
- Bесна лето

### Тест по теме «Алгоритмы и исполнители»

## Вариант 1.

1. Закончите предложение: «Алгоритмом называется ...»

- П нумерованный список
- П маркированный список
- П система команд исполнителя
- П конечная послеловательность шагов в решении залачи, приволяшая от исходных

данных к требуемому результату

### 2. Что можно считать алгоритмом?

Правила техники безопасности

□ Список класса

Кулинарный рецепт

Перечень обязанностей дежурного по классу

#### 3. Закончите предложение: «Блок-схема – форма записи алгоритма, при которой для обозначения различных шагов алгоритма используются ...»

- рисунки
- П списки
- пеометрические фигуры
- П формулы

#### 4. Закончите предложение: «Геометрическая фигура прямоугольник используется в блок-схемах для обозначения ...»

□ начала или конца алгоритма

ввода или вывода

Принятия решения

Выполнения действия

### 5. Закончите предложение: «Геометрическая фигура овал используется в

блок-схемах для обозначения ...»

П начала или конца алгоритма

ввода или вывода

принятия решения

Выполнения действия

### 6. Отметьте галочкой истинные высказывания:

П Человек разрабатывает алгоритмы.

Компьютер разрабатывает алгоритмы.

Исполнитель разрабатывает алгоритмы.

Человек управляет работой других исполнителей по выполнению алгоритмов.

П Компьютер управляет работой связанных с ним технических устройств по выполнению алгоритмов.

П Исполнитель управляет работой связанных с ним технических устройств по выполнению алгоритмов.

П Человек исполняет алгоритмы.

Компьютер сам выполняет алгоритмы (программы).

П Исполнитель четко и безошибочно выполняет алгоритмы, составленные из команд, входящих в его СКИ.

7.Закончите предложение: «Алгоритм, в котором команды выполняются в порядке их записи, то есть последовательно друг за другом, называется ...»

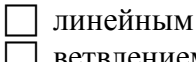

Ветвлением ииклическим

## Вариант 2.

1. Закончите предложение: «Алгоритмом называется ...»

П нумерованный список

П конечная последовательность шагов в решении задачи, приводящая от исходных данных к требуемому результату

П блок-схема

П система команд исполнителя

#### 2. Что можно считать алгоритмом?

Правила организации рабочего места

П Телефонный справочник

Схема метро

П Инструкция по пользованию телефонным аппаратом

### 3. Закончите предложение: «Графическое представление алгоритма для исполнителя

называется ...»

рисунком

Планом

П геометрической фигурой

□ блок-схемой

#### 4. Закончите предложение: «Геометрическая фигура параллелограмм используется в блок-схемах для обозначения ...»

7 начала или конца алгоритма

Ввода или вывода

П принятия решения

Выполнения действия

## 5. Закончите предложение: «Геометрическая фигура ромб используется в

## блок-схемах для обозначения ...»

начала или конца алгоритма

П ввола или вывола

П принятия решения

Выполнения действия

### 6. Отметьте галочкой истинные высказывания:

П Человек исполняет алгоритмы.

Компьютер сам выполняет алгоритмы (программы).

П Исполнитель четко и безошибочно выполняет алгоритмы, составленные из команд, входящих в его СКИ.

П Человек управляет работой других исполнителей по выполнению алгоритмов.

П Компьютер управляет работой связанных с ним технических устройств по выполнению алгоритмов.

П Исполнитель управляет работой связанных с ним технических устройств по выполнению алгоритмов.

Человек разрабатывает алгоритмы.

Т Компьютер разрабатывает алгоритмы.

Исполнитель разрабатывает алгоритмы.

7.Закончите предложение: «Алгоритм, в котором некоторая группа команд выполняются многократно, пока соблюдается некоторое заранее установленное условие, называется ...»

линейным ветвлением шиклическим

### Разноуровневая практическая контрольная работа по теме «Создание графических изображений»

## Вариант 1.

1. Создайте в графическом редакторе Paint или средствами текстового процессора Word следующий фрагмент.

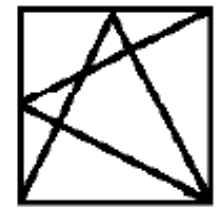

2. Копируя и отражая построенный фрагмент слева направо и сверху вниз постройте один из следующих рисунков:

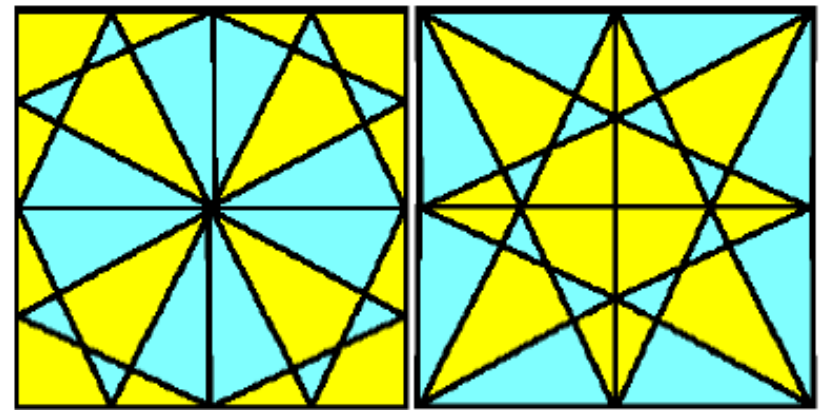

3. Сохраните результат работы в файле Мозаика.

## Вариант 2.

1. Создайте в графическом редакторе Paint или средствами текстового процессора Word следующие рисунки:

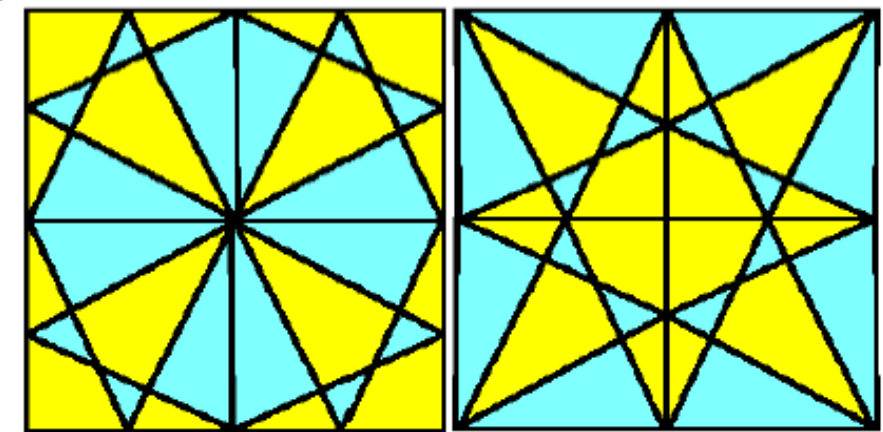

2. Сохраните результат работы в файле Мозаика.

# Вариант 3.

1. Создайте в графическом редакторе Paint один из рисунков:

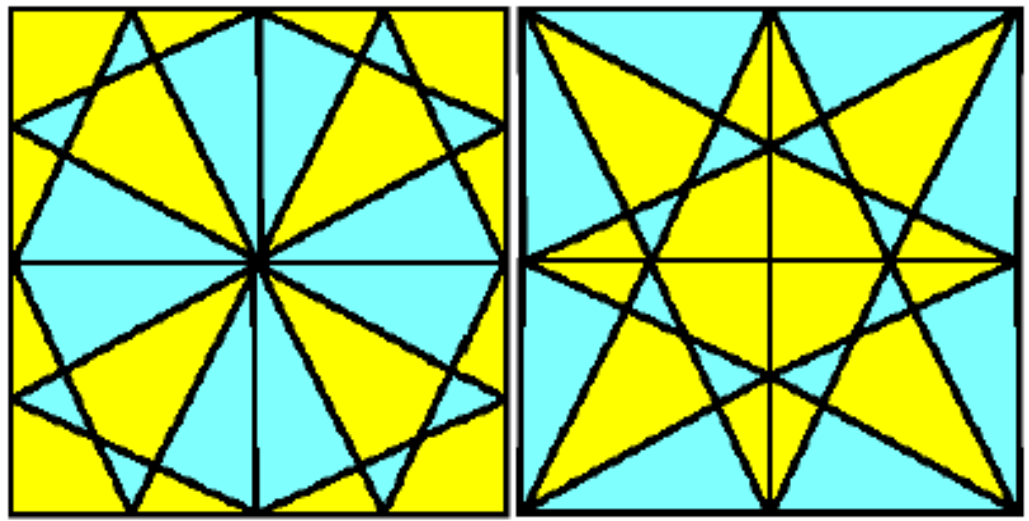

- 
- 2. Сохраните результат работы в файле Мозаика.bmp.<br>3. Создайте средствами текстового процессора Word другой рисунок.<br>4. Сохраните результат работы в файле Мозаика.doc.
- 

# **Контрольная работа по теме «Информационное моделирование»**

## *Вариант 1.*

### **1. Решите задачу табличным способом.**

В кафе встретились три друга: скульптор Белов, скрипач Чернов и художник Рыжов. «Замечательно, что у одного из нас белые, у другого черные, а у третьего рыжие волосы, но ни у кого цвет волос не соответствует фамилии», – заметил черноволосый. «Ты прав», – сказал Белов. Какого цвета волосы у художника.

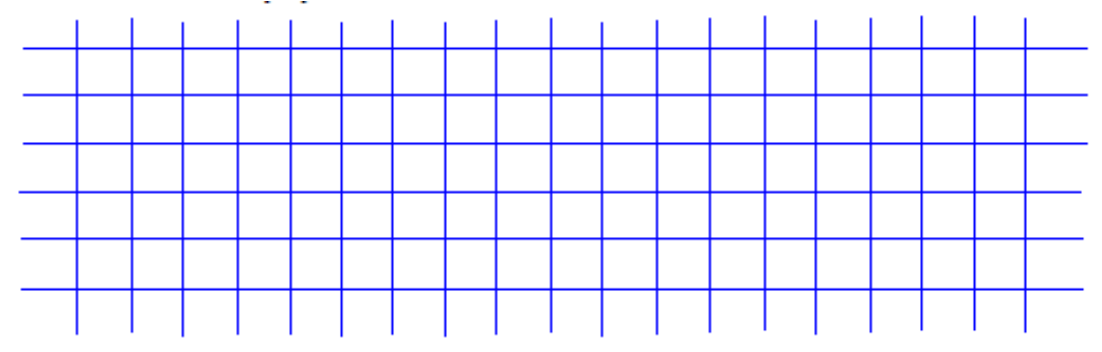

2. Пользуясь диаграммой работоспособности в течение рабочей недели, отметьте только истинные высказывания:

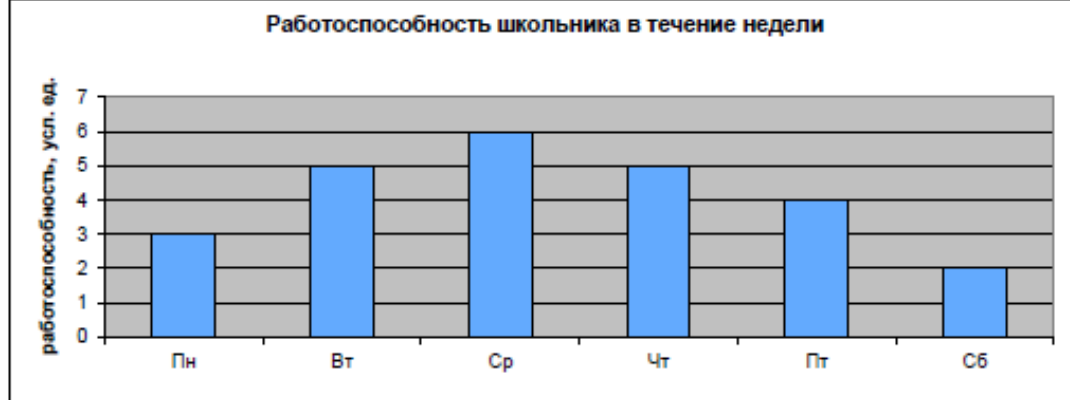

- самая высокая работоспособность в понедельник;  $\Box$
- $\Box$ работоспособность в среду ниже работоспособности в четверг;
- □ работоспособность во вторник и четверг одинакова;
- □ самый непродуктивный день суббота;
- □ работоспособность заметно снижается в пятницу;
- □ самая высокая работоспособность в среду;
- □ пик работоспособности в пятницу;
- □ всю неделю работоспособность одинаковая.

3. Для выполнения задания постройте дерево.

Запишите все возможные двузначные числа, при записи которых используются цифры 2, 8 и

5.

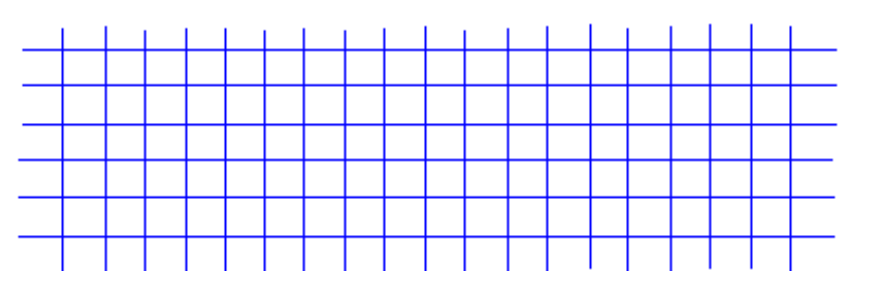

## *Вариант 2.*

 $\overline{4}$ 

### **1. Решите задачу табличным способом.**

Три ученицы – Тополева, Берёзкина и Клёнова – посадили около школы три дерева: березку, тополь и клее. Причем не одна из них не посадила то дерево, от которого произошла ее фамилия. Узнайте, какое дерево посадила каждая из девочек, если известно, что Клёнова посадила не березку.

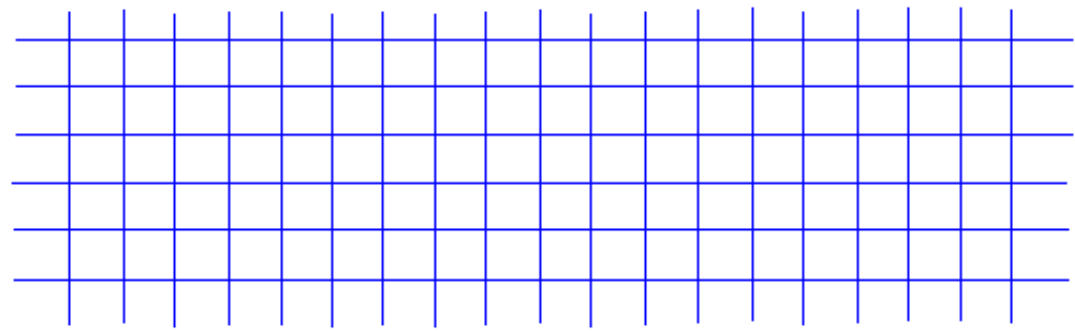

2. Пользуясь диаграммой работоспособности в течение рабочей недели, отметьте только ложные высказывания:

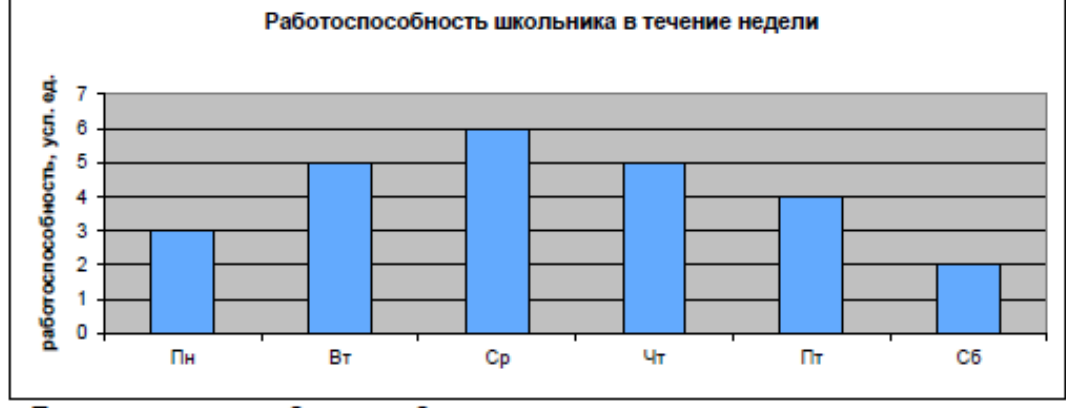

- самая высокая работоспособность в понедельник;  $\Box$
- работоспособность в среду ниже работоспособности в четверг;  $\Box$
- □ работоспособность во вторник и четверг одинакова;
- □ самый непродуктивный день суббота;
- □ работоспособность заметно снижается в пятницу;
- □ самая высокая работоспособность в среду;
- □ пик работоспособности в пятницу;
- □ всю неделю работоспособность одинаковая.

3. Для выполнения задания постройте дерево.

Запишите все возможные двузначные числа, при записи которых используются цифры 1, 7 и

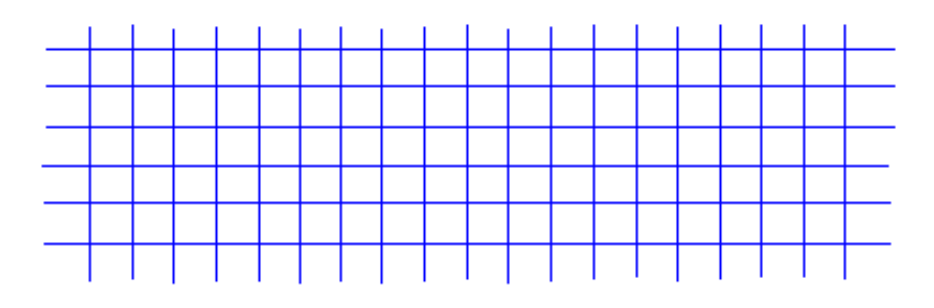

### Контрольная работа по теме «Алгоритмика»

#### 1. Закончите определения.

Исполнитель - это

Алгоритм – это  $\sqrt{\frac{1}{2}$ 

#### 2. Укажите примеры формальных исполнителей в предложенных ситуациях:

□ симфонический оркестр исполняет музыкальное произведение;

□ ученик 7 класса решает задачи по алгебре;

□ фармацевт готовит лекарство по рецепту;

□ врач устанавливает причину плохого самочувствия у больного;

□ автомат на конвейере наполняет бутылки лимонадом;

П компьютер выполняет программу проверки правописания.

#### 3. Опишите исполнителя Чертёжник по плану:

1)  $M$ мя

2) Круг решаемых задач и при пользовании при податки задач и при пользовании по податки при пользовании по по

5) Система отказов

6) Режимы работы

#### 4. Что получится в результате действий исполнителя Чертежник по следующему алгоритму:

<u> 1989 - Jan James James, martin amerikan basar dan berasal dalam berasal dalam berasal dalam berasal dalam be</u>

использовать Чертежник алг рисунок нач . СМЕСТИТЬСЯ В ТОЧКУ  $(1, 1)$ . нц 5 раз • • ОПУСТИТЬ ПЕРО  $\ldots$  сместиться на вектор  $(1, 3)$  $\ldots$  сместиться на вектор (1, -3)  $\ldots$  сместиться на вектор  $(-2, 0)$ . поднять перо  $\ldots$  сместиться на вектор (3, 0)  $K<sub>II</sub>$ **KOH**